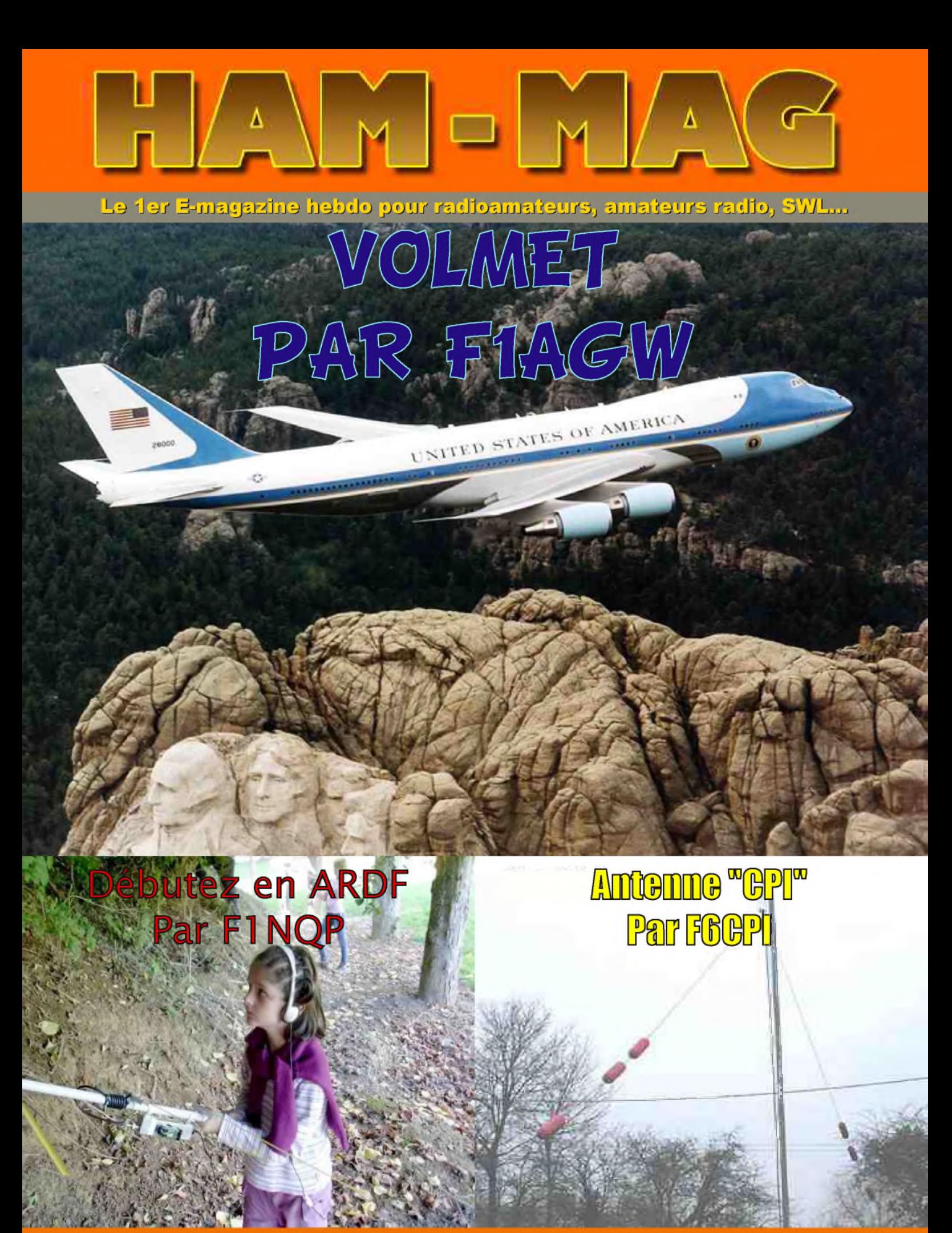

GRAT 8

**02 FEVRIER 2009** : 1760-6470 **<http://www.ham-mag.fr>**

**ISSN: 1760-6470** 

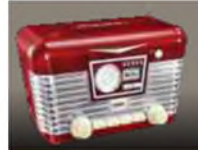

EDITORIAL

# **CQ Contest...**

Le week-end dernier, j'ai participé à la coupe REF CW. Certains pourraient penser cela un peu démodé, voire sans intérêt (599 / 59 tu 73), pourtant, je prends toujours plaisir à participer à ce genre de concours. Je ne suis pas une bête à concours ou un chasseur de coupes et de diplômes, mais cet évènement me remet dans le bain. Une façon de me prouver que je n'ai pas perdu mon morse et que mes oreilles fonctionnent toujours bien. De plus, cela me permet de réviser les départements français. D'ailleurs, cette année, j'ai trouvé la participation moindre. Certains diront que c'est à cause de

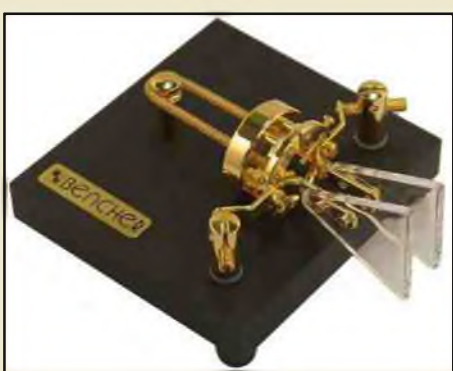

la propagation, pourtant, les signaux reçus étaient relativement forts et les bandes basses étaient ouvertes au "short skip". Une autre cause, peut être la tempête qui à sévi pendant le week-end sur tout le Sud-Ouest. Nos pensées vont à ces personnes qui ont subi de plein fouet ce défoulement de dame nature. J'ai toujours le souvenir de la tempête de 1999 où mon rotor avait rendu l'âme et le cerisier du jardin batifolait avec les perce-neiges. Pour revenir à ce contest, il était facile de trouver une fréquence de libre pour lancer ses appels, chose impensable il y a quelques années, lorsqu'on devait "faire son trou". Avec mes 100 watts et ma G5RV installée tant bien que mal à 5 mètres de hauteur, les conditions n'étaient pas en ma faveur. Enfin, le principal est de se faire plaisir, et je remerçie les stations qui m'ont donné des points.

Pour revenir à des choses plus intéressantes, la rubrique "courrier des lecteurs" a été changée par une rubrique "informations en vrac", quant à la station de la semaine, il n'y en a pas ! Dommage, car je trouve toujours intéressant de connaître les stations, de mettre un visage sur une personne avec qui on communique. Peut-être la semaine prochaine, si une bonne âme veut bien se dévouer...

Autre nouveauté, la création du Yahoo-groupe HAM-MAG.

Il ne s'agit pas de faire un énième groupe sur la radio, mais cela permettra d'envoyer des infos aux abonnés sans bloquer ma boîte mail. Chacun est aussi libre de choisir de recevoir des informations ou pas. Enfin, pour ceux dont les FAI bloquent les pièces attachées trop volumineuses, ils recevront toutes les semaines, via le groupe, le lien où télécharger le dernier numéro d'HAM-MAG. Il faut savoir que sur les 3400 envois hebdomadaires, environ 1% me revient pour raisons diverses (envoi considéré comme un spam, Boîte en "over quota", fichier attaché dépassant le quota, etc.).

Adresse du groupe, entrer HAM-MAG ici : <http://fr.groups.yahoo.com>

**Voila** *pour cette semaine. 73 à tous et bonne lecture.*

*Vincent Faucheux - F5SLD*

## HAM-MAG N°18 - 02 février 2009 **SOMMAIRE**

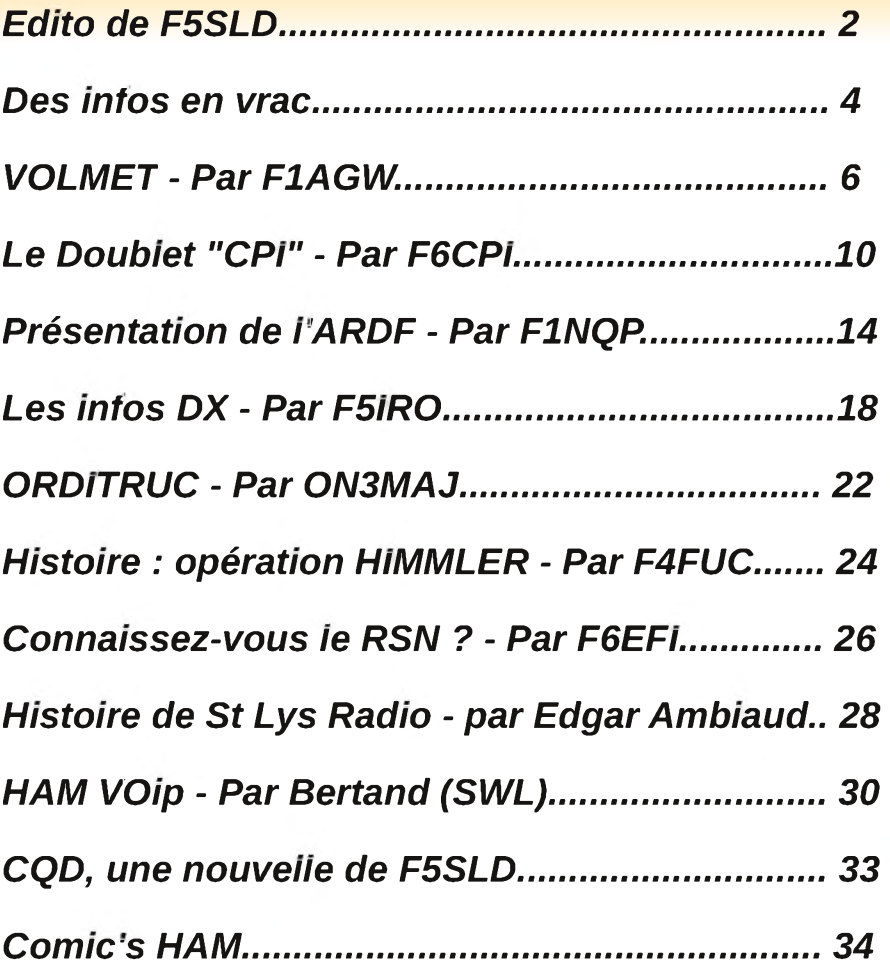

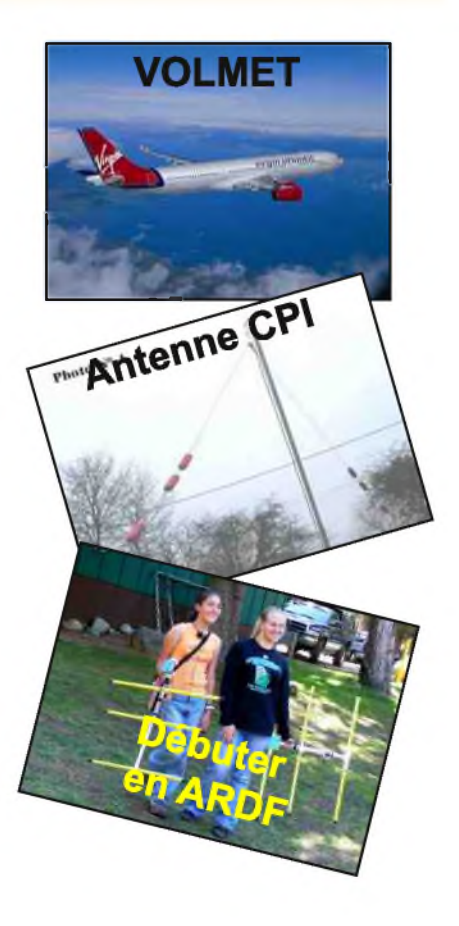

Remerciements à *F1AGW, F1NQP, F4AXC, F4FGY, F4FUC, F5IRO, F6BCU, F6CPI, F6EFI, F8BXI, ON3MAJ, ON6ZY, Bertrand (SWL), EdgarAmbiaud...* Merci aux différents annonceurs qui nous accordent leur confiance et à tous les O.M. qui nous ont envoyé des messages de soutien et des dons. Pardon à ceux que j'aurais oubliés...

#### *Comité de lecture : F1CHF, F1TTR, F4DXU, F4FUC, F5IRO, F5OZK, F5RAZ, F5SLD, F8CRM, ON7SEB.*

Les sites d'HAM-MAG : <http://www.ham-mag.fr> (français) <http://www.ham-mag.com> (anglais) Yahoo groupe : <http://fr.groups.yahoo.com/group/ham-mag/> Vous pouvez nous contacter par Mail : [postmaster@ham-mag.fr](mailto:postmaster@ham-mag.fr) Nous incitons nos lecteurs à ne pas copier et envoyer cette revue à leurs amis mais plutôt les inviter à s'abonner. C'est gratuit et sans publicité intempestive. Ce magazine a été réalisé par des bénévoles. N'oubliez pas le cadeau à télécharger toutes les semaines sur le site (cliquer sur le paquet cadeau en haut, à droite de la page d'accueil).

Nombre d'exemplaires envoyés : 3454

ISSN N° 1760-6470 Dépôt légal à date de parution

<span id="page-3-0"></span>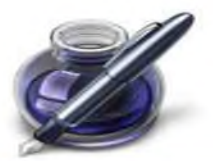

Des infos en vrac...

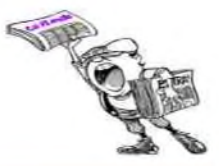

#### *Les informations publiés n'engagent que la responsabilité de leurs auteurs*

#### Bonjour,

Suite à la lecture sur les interconnexions PC/RX TX de ON4BX, voici un petit soft gratuit QuickMix qui ne tient pas de place et qui est bien pratique pour mémoriser les différents niveaux de sortie ou entrée des cartes son lorsque vous utilisez plusieurs logiciels en radio ou non.

#### <http://www.ptpart.co.uk/quickmix/>

Téléchargement: <http://www.msaxon.com/quickmix/QuickMixIn.EXE>

Et un deuxième QuickRecord 3 pour l'enregistrement vocal automatique. Pratique pour diverses applications, par exemple : surveillance d'une fréquence avant installation d'un relais ou déterminer une perturbation réseau ou enregistrement de conférence technique...

[http://www.ptpart.co.uk/quickrecord/#download](http://www.ptpart.co.uk/quickrecord/%2523download)

Pour l' utilisation Free code sur le site User name: Free Edition Keycode: 9b7b3519 *73's Alain F4AXC*

#### *BOURSE RADIOAMATEUR SECTION CLR*

Le dimanche 08 Mars 2009, la section CLR de Charleroi (Belgique) organise sa bourse radioamateur annuelle.

Adresse : Collège Saint Michel, Faubourg de Charleroi, 15 à B-6041 Gosselies.

Ouverture de 10h00 à 16h00, entrée visiteur 1,50€.

Exposant dès 8h00, table 0,8x1,8m/3,00€.

Accès via E42/A54, sortie n°23 (Jumet Nord) ou sortie n°24 (Ransart-Genappe)

Grand parking gratuit pour visiteurs et exposants, accès aisé (pas d'escalier)

Itinéraire fléché « Bourse radioamateur ». Radioguidage via ON0CLR 145.662,5 Mhz.

Bar et petite restauration sur place. Tombola des visiteurs, nombreux lots.

Information et réservation obligatoire auprès de :

*HUBLET Philippe, ON6ZY* +3271350140 ou [on6zy@uba.be](mailto:on6zy@uba.be) *LIMBOURG Daniel, ON6YI* +3271842149 ou [on6yi@uba.be](mailto:on6yi@uba.be)

Bonjour,

Je viens de mettre en place un site web qui contient des informations sur la Radio bien entendu, mais aussi des blogs. Le premier sur la page d'accueil est destiné à donner des informations rapides ou des réflexions à chaud. Le blog qui est sous l'onglet "Le Blog" :-) contient lui des articles plus de fond.

Je viens de publier une revue de presse que je compte suivre mensuellement (...) L'adresse du site : <http://www.webjam.com/radiobxi/>

Je dispose d'un site fait avec la même techno (Webjam) qui est plus personnel dans le sens où il y mon histoire en radio et des choses que j'aime bien faire comme écrire des histoires à partir de mes expériences radio et des traductions d'histoires écrites en anglais.

L'adresse du site est : <http://www.webjam.com/f8bxi/>

Noter que j'ai aussi une plate-forme d'information faite sous Netvibes qui est assez génial pour présenter du multimédia, RSS, sites, vidéo, photos. Mais pas de blogs, d'où la création de sites sous Webjam. A noter que je reprends dedans les flux de mes blogs mais aussi ceux des autres collègues bloggeurs. L'adresse du site : <http://www.netvibes.com/radiobxi/> *73 de F8BXI*

# '1 <sup>0</sup> <sup>0</sup> <sup>8</sup> \* <sup>P</sup> <sup>r</sup> ix <sup>T</sup> <sup>T</sup> <sup>C</sup> <sup>v</sup> <sup>a</sup> <sup>l</sup> <sup>a</sup> <sup>b</sup> <sup>l</sup> <sup>e</sup> <sup>s</sup> <sup>p</sup> <sup>o</sup> <sup>u</sup> <sup>r</sup> le <sup>m</sup> <sup>o</sup> <sup>i</sup> <sup>s</sup> <sup>d</sup> <sup>e</sup> <sup>p</sup> <sup>a</sup> <sup>r</sup> <sup>u</sup> <sup>t</sup> <sup>i</sup> <sup>o</sup> <sup>n</sup> - <sup>P</sup> <sup>o</sup> <sup>r</sup> <sup>t</sup> <sup>e</sup> <sup>n</sup> <sup>s</sup> <sup>u</sup> <sup>s</sup> **Emetteur-Récepteur FT-950** pour le DX exigeant HF/5Ü MHz IDDw

*Le***YAESU** *choix des DX^enr\ la plus êxjgeanis*

- **Récepteur à triple conversion super-heterodyne, fréquence intermédiaire à 69.450 MHz.**
- **Roofing filter de 3 kHz sur la <sup>1</sup>ére fréquence intermédiaire.**
- **Un synthétiseur digital direct (ODS) ultrarapide et un PLL digital permettent un oscillateur local aux performances exceptionnelles.**
- **Cinq mémoires de message vocaux avec le DV5-6 optionnel.**
- **Grand affichage multicolore lumineux et parfaitement contrasté.**
- **Le DSP Yaesu est sur une fréquence intermédiaire. Il permet une réception confortable et efficace.**
- **Le DSP agit en émission et améliore la qualité des mudulations BLU et AM. Le FT-950 dispose d'un égaliseur paramétrique sur le microphone et un processeur de parole.**
- **Le FT-950 intègre d'origine un oscillateur haute stabilité (TCXOJ ±0.5 PPM après <sup>1</sup> minute à 25 °C.**
- **Boite d'accord automatique intégrée d'origine avec 100 mémoires.**

**S'alimente en 13,8 VDC - 22 A**

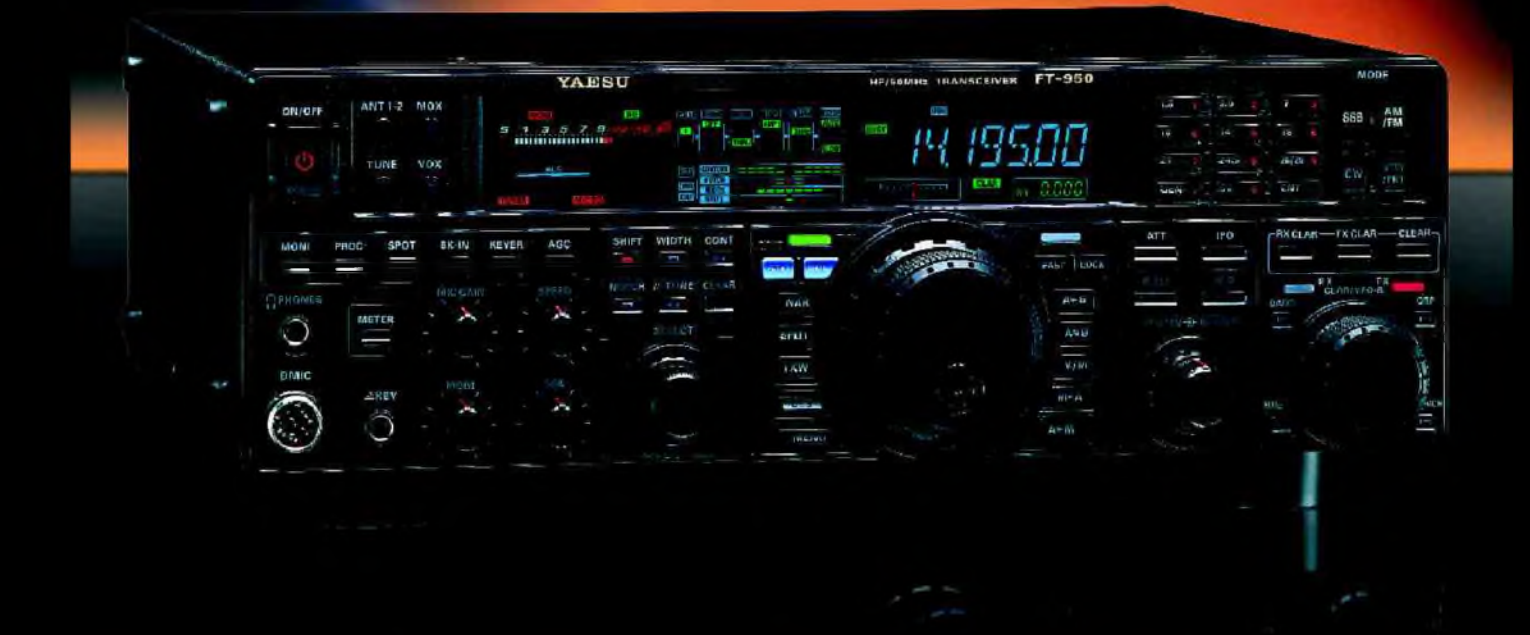

<u>GENEIXVIE ETECNIOMIONE SERVICES</u>

205, rue de l'Industrie - Zone Industrielle - B.P. 46 - 77542 SAVIGNY-LE-TEMPLE Cedex<br>Tél. : 01.64.41.78.88 - *Ligne directe Commercial OM : 01.64.10.73.88* – Fax : 01.60.63.24.85<br>VoiP-H.323 : 80.13.8.11 — http://www.ges.f G.E.S. OUEST: 31 avenue Mocrat - Centre commercial Mocrat, tel: 02.41.75.91.37 G.E.S. COTE D'AZUR:<br>454 rue Jean Monet - B P 87 - 06212 Mandeliu Cedex, tel.: 04.93.49.30 G.E.S. LYON: 22 rue Tronchet;<br>69006 Lyon, tél.: 04.78

## **VOLMET**

## Les informations météorologiques Par F1AGW

#### *1 Généralités*

En dehors des transmissions d'images météorologiques, il existe des transmissions "vocales" d'informations météorologiques dédiées aux aéronefs.

Appelées VOLMET (VOL METéorologique) et ATIS (Automatic Terminal Information Service), ces informations sont transmises par les aéroports ou aérodromes en VHF et par quelques stations en bande HF.

#### *2 Les informations VOLMET en VHF*

Des informations météorologiques sur les principaux aéroports nationaux et limitrophes sont transmises par Paris, Bordeaux et Marseille.

Ce sont des messages vocaux synthétisés transmis en continu et remis à jour lors d'évolutions significatives des conditions météorologiques.

Données transmises :

- Le nom de la station
- L'heure d'enregistrement
- La direction et la force du vent
- La visibilité
- L'état des nuages
- La température
- La température de point de rosée
- La pression atmosphérique (QNH)

Un indicateur est parfois transmis "NOSIG" (NO SIGnificant change) Il indique qu'il n'y aura pas de changements significatifs des conditions météorologiques dans les 2 heures qui suivent. Ci-dessous les fréquences et les aéroports concernés :

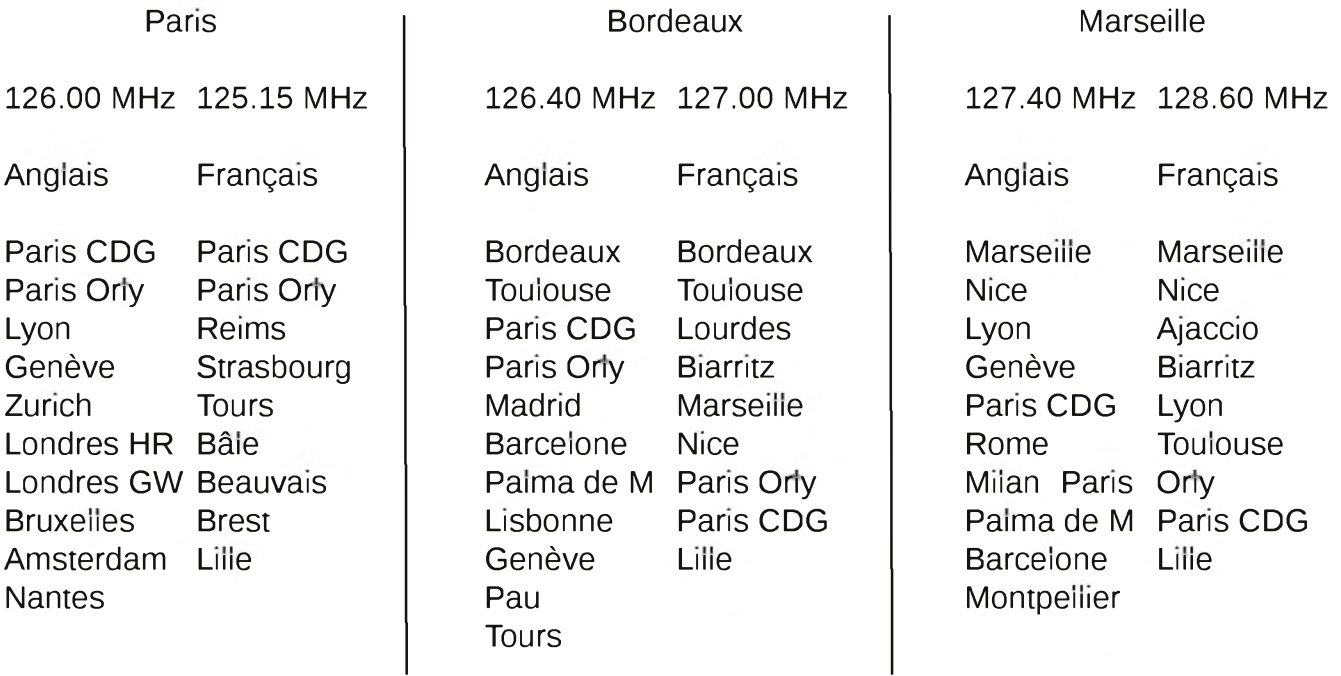

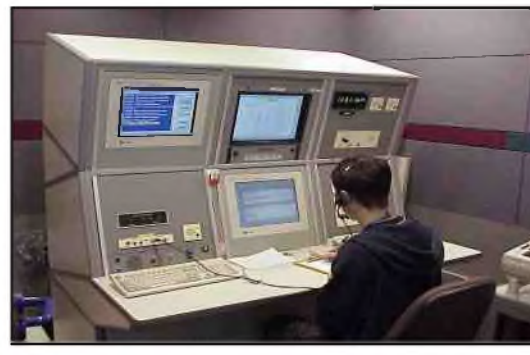

#### *3 Les informations VOLMET en HF*

Pour les liaisons aériennes à grandes distances il existe des stations en bande HF reparties sur tout le globe qui transmettent des informations VOLMET.

Ce sont des messages vocaux synthétisés transmis en continu et remis à jour lors d'évolutions significatives des conditions météorologiques.

Données transmises :

- Le nom de la station
- L'heure d'enregistrement
- La direction et la force du vent
- La visibilité
- Le temps présent
- L'état des nuages
- La température
- La température de point de rosée
- La pression atmosphérique (QNH)

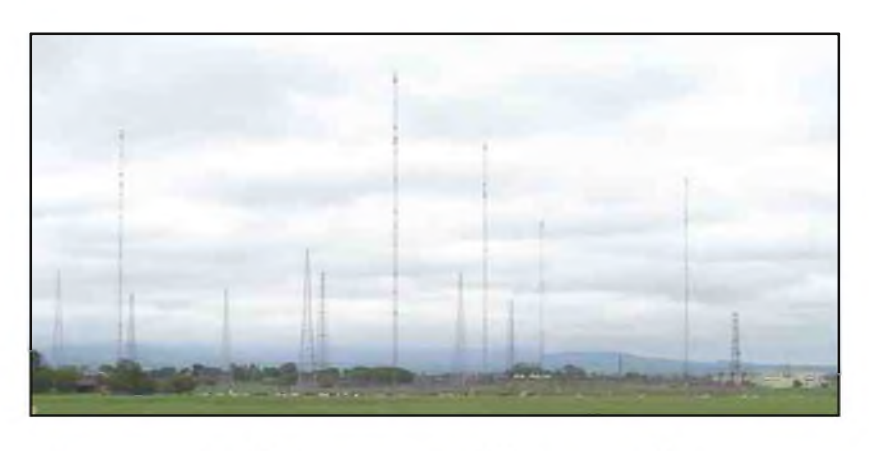

Un indicateur est parfois transmis "NOSIG" (NO SIGnificant change), il indique qu'il n'y aura pas de changements significatifs des conditions météorologiques dans les 2 heures qui suivent.

Un autre indicateur peut être utilisé "CAVOK", il remplace la partie du message visibilité temps présent et état des nuages lorsque les conditions météorologiques suivantes sont réalisées simultanément :

- Visibilité supérieur a 10 Km
- Pas de nuages en dessous de 1500 mètres
- Pas de phénomènes de temps significatif

Voici quelques fréquences (en KHz) :

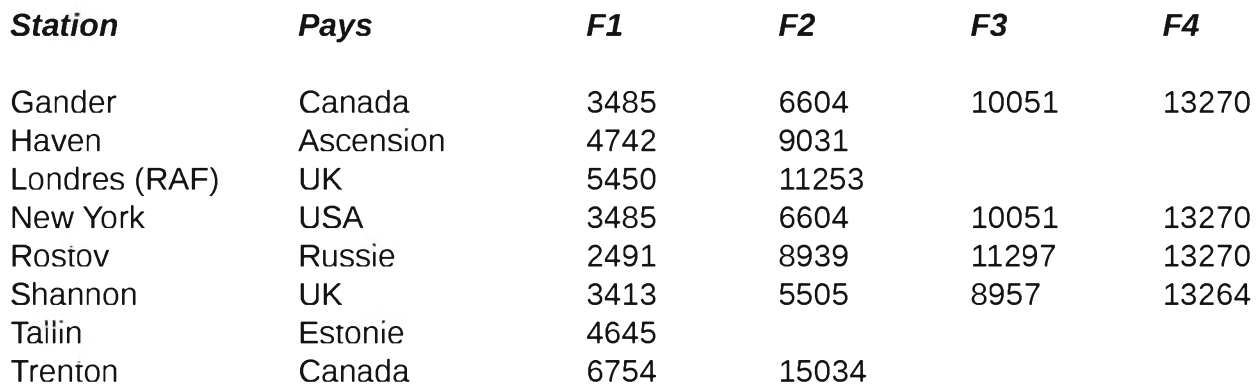

Une liste complète de toutes les stations VOLMET HF se trouve sur le site :

[http://www.globalserve.net/%7Ehepburnw/dx/volmet.htm](http://www.globalserve.net/%257Ehepburnw/dx/volmet.htm)

Horaires de transmission et aéroports concernés:

#### *NewYork*

- H + 00 Detroit, Chicago, Cleveland, Niagara Falls, Milwaukee, Indianapolis
- H + 05 Bangor, Pittsburgh, Winsor Locks, St Louis, Charlotte, Minneapolis
- H + 10 New York, Newark, Boston, Baltimore, Philadelphie, Washington
- H + 15 Bermuda NAS, Miami, Nassau, Freeport, Tampa, West Palm Beach, Atlanta
- H + 30 Detroit, Chicago, Cleveland, Niagara Falls, Milwaukee, Indianapolis
- H + 35 Baltimore, Pittsburgh, Winsor Locks, St Louis, Charlotte, Minneapolis
- H + 40 New York, Newark, Boston, Baltimore, Philadelphie, Washington
- H + 45 Bermuda NAS, Miami, Nassau, Freeport, Tampa, West Palm Beach, Atlanta

#### *Gander*

- H + 20 Gander, Mirabel, Toronto, Ottawa, Goose
- H + 25 Kuujjuag, Winnipeg, Churchill
- H + 50 Gander, St Johns, Halifax, Stephenville, Montréal
- H + 55 Goose, Iqualit, Sondrestrom, Kuujjuag

#### *Shannon*

- H + 00 Bruxelles, Hambourg, Francfort, Cologne, Düsseldorf, Munich
- H + 05 Shannon, Prestwick, Londres Heathrow, Amsterdam, Manchester, Londres Gatwick
- H + 10 Copenhague, Stockholm, Göteborg, Bergen, Oslo, Helsinki, Dublin, Barcelone
- H + 15 Madrid, Lisbonne, Santa Maria, Paris Orly, Paris CDG, Lyon
- H + 20 Rome, Milan, Zurich, Genève, Turin , Keflavik
- H + 30 Bruxelles, Hambourg, Francfort, Cologne, Düsseldorf, Munich
- H + 35 Shannon, Prestwick, Londres Heathrow, Amsterdam, Manchester, Londres Gatwick
- H + 40 Copenhague, Stockholm, Göteborg, Bergen, Oslo, Helsinki, Dublin, Barcelone
- H + 45 Madrid, Lisbonne, Santa Maria, Paris Orly, Paris CDG, Lyon
- H + 50 Rome, Milan, Zurich, Genève, Turin , Keflavik

#### *4 Les informations ATIS en VHF*

Des informations météorologiques et des prévisions d'atterrissage sont transmises par les principaux aéroports nationaux.

Ce sont des messages vocaux pré-enregistrés transmis en continu et remis à jour lors d'évolutions significatives des conditions météorologiques.

#### *Données transmises :*

- Le nom de l'aérodrome
- L'heure d'enregistrement
- Informations sur les pistes
- La direction et la force du vent
- La visibilité
- L'état des nuages
- La température
- La température de point de rosée
- La pression atmosphérique au niveau de la mer (QNH)
- La pression atmosphérique au niveau de l'aérodrome (QFE)
- L'heure du coucher du soleil

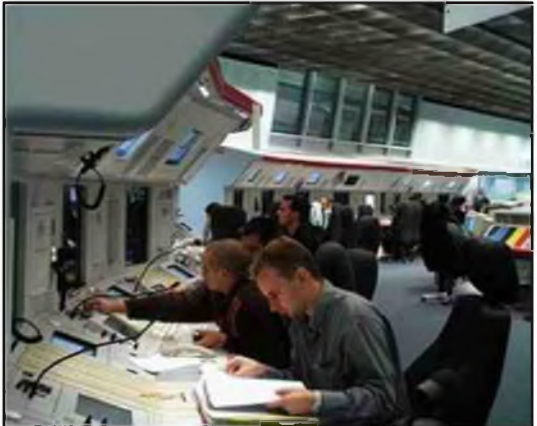

Ci-dessous une tableau des différents aérodromes avec leurs fréquences et leurs codes OACI

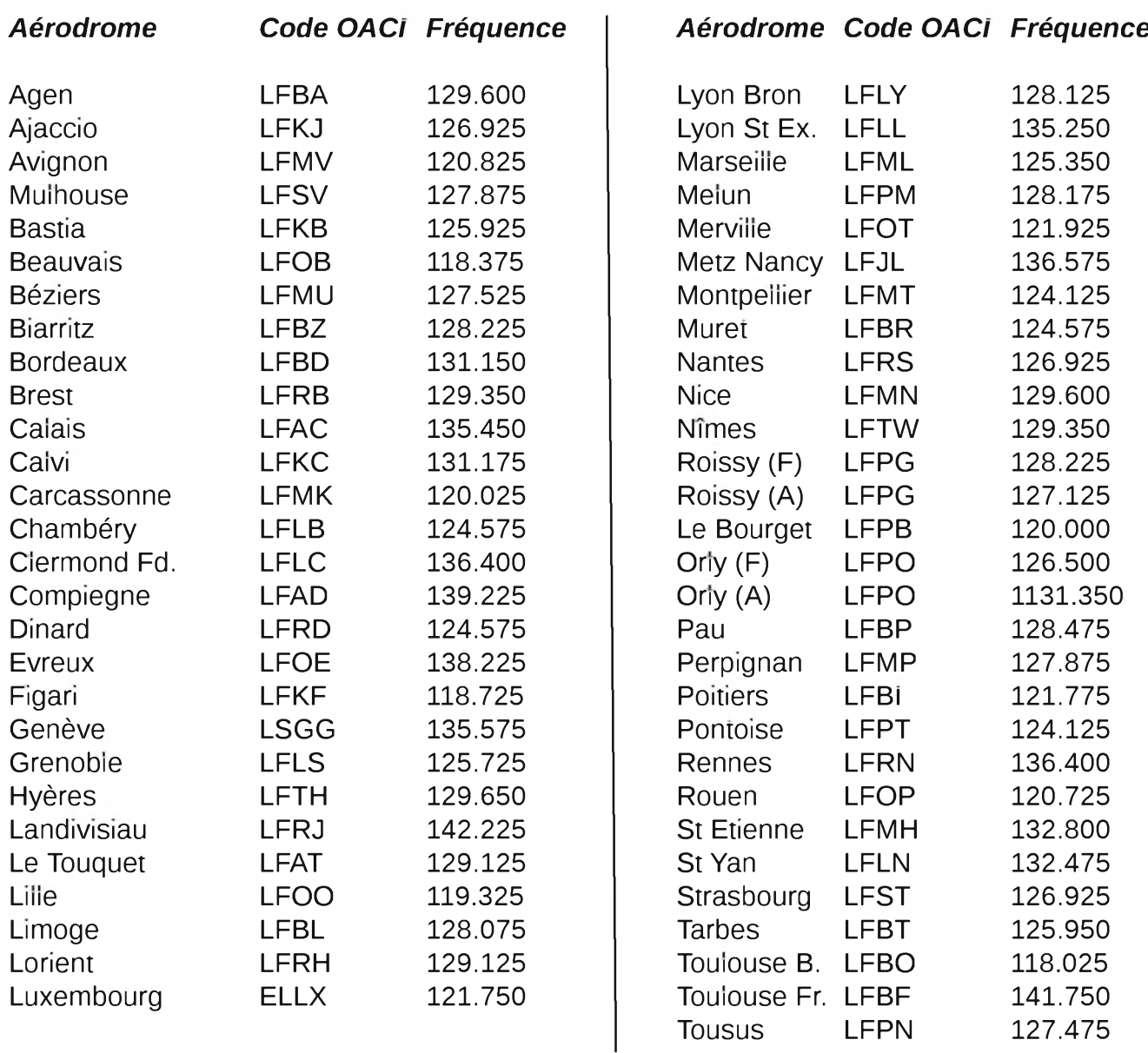

Des enregistrements des principales stations sont disponibles sur mon site a la page VOLMET

*73 de Jean-Louis F1AGW [f1agw@free.fr](mailto:f1agw@free.fr) <http://f1agw.free.fr>*

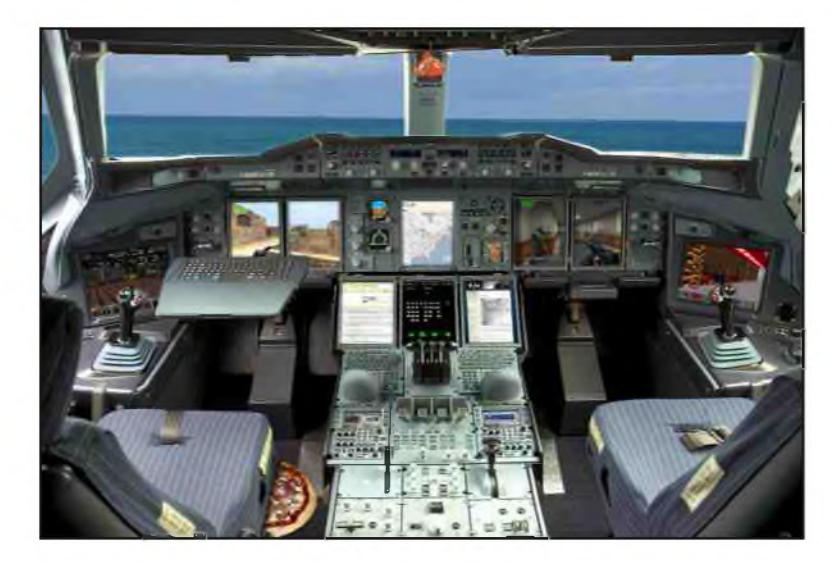

### *DOUBLET 7/14/21/28 pour espace très restreint la «CPI» Par F6CPI*

C<sup>e</sup> <sup>n</sup>'est pas une antenne « miracle », mais tout simplement un doublet <sup>à</sup> trappes qui vous permettra de trafiquer sur ces 4 bandes avec un ROS acceptable et de 1/1 sur certaines bandes suivant l'environnement, la configuration du terrain, le mode de montage de l'antenne et la portion de bande pour laquelle vous l'avez taillée.

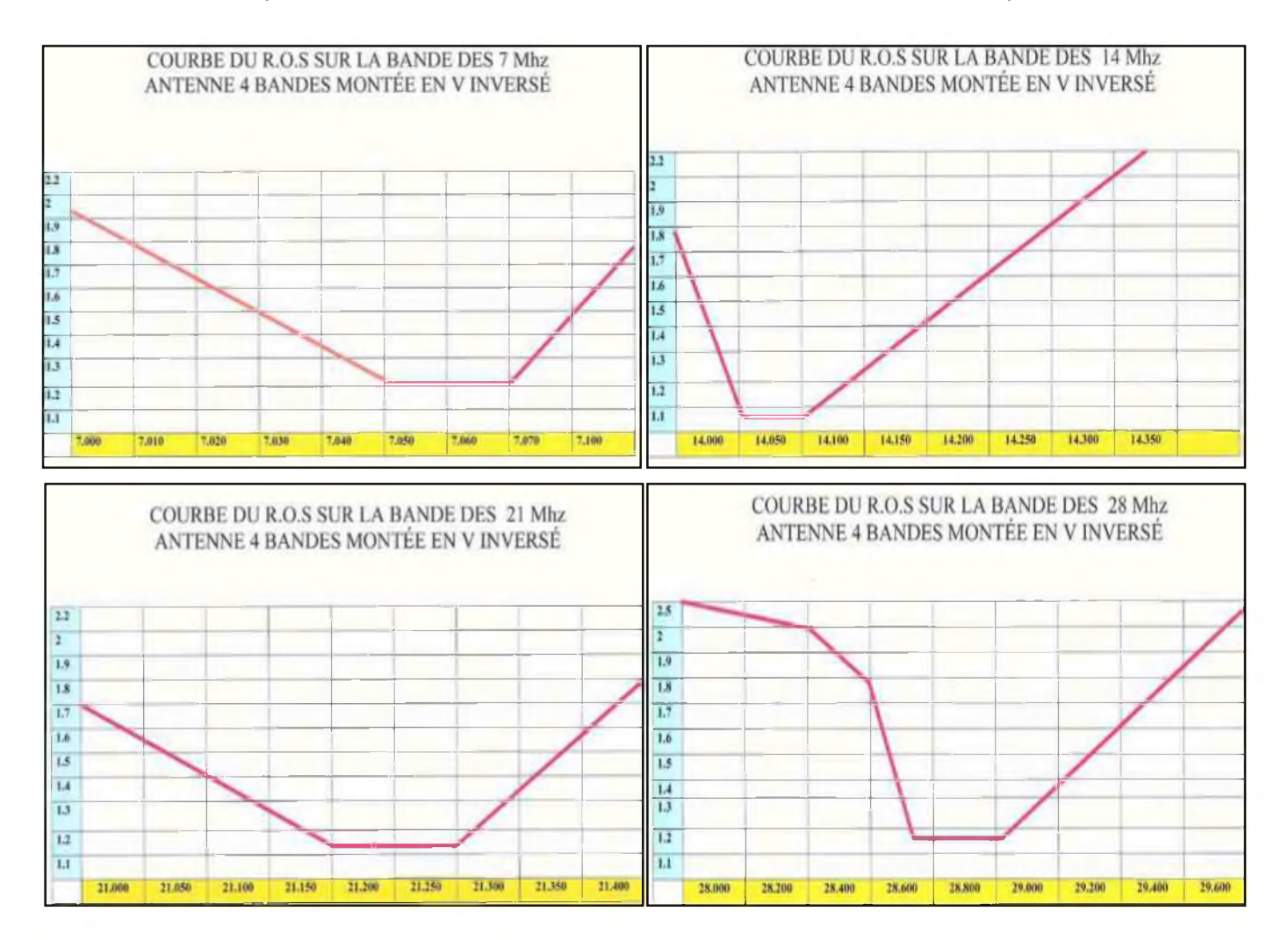

(Phone ou CW voir courbes ci-dessous, ROS 7-14-21-28)

Si vous faites une folie et que vous lui adjoignez une boite d'accord, il est bien évident que vous la ferez fonctionner sur ces 4 bandes mais sans ROS.

Mais là non plus rien de miraculeux, puisqu'avec une boite d'accord bien conçue de construction commerciale ou OM type F3ZZ (pour n'en citer qu'une, voir RADIO-REF de juillet 1997 page 35), vous pourrez accorder votre sommier métallique et trafiquer sans risque pour votre transceiver ! Quant au « rendement » non pas du sommier, mais de l'antenne, c'est en l'essayant que vous pourrez porter un jugement !

Alors me direz-vous, quels sont les avantages de la CP puisqu'elle n'est pas miraculeuse ? Son encombrement deux fois 531 cm, environ, que vous pourrez également monter en V inversé, ce qui bien évidemment réduira l'encombrement au sol. Et avec une boite d'accord (ce que je vous conseille), vous aurez des réglages francs avec une bande passante plus que correcte sur les 4 bandes sans avoir à retoucher sans arrêt l'accord de votre boite. Bien qu'il ne faille pas rêver non plus, car si vous passez de la bande phone à la CW il faudra quand même retoucher un peu l'accord de la boite si vous voulez toujours avoir 1/1 de ROS. Faire du 40 mètres avec un doublet de 2 fois 5,31 mètres oblige quand même à quelques nécessités.

Elle se compose de 6 trappes pouvant supporter 100 watts maxi :

- 2 trappes qui résonnent sur le 28 MHz
- 2 trappes qui résonnent sur le 21 MHz
- 2 trappes qui résonnent sur le 14 MHz

Pour réaliser ces trappes, il vous faut :

- du tube de PVC de diamètre 40 m/m
- du tube alu de diamètre 10m/m
- du fil de cuivre enrobé (âme de coaxial R G 213)
- du fil de cuivre émaillé 10/10 ème

Réalisation des trappes voir schéma figure 1, avec photos 1, 2 et 3.

Fil émaillé 10/10 ème spires jointives bobiné sur PVC longueur 120m/m = 40m/m

- 1. 28 MHz 7 spires
- 2. 21 MHz 10 spires
- 3. 14 MHz 17 spires

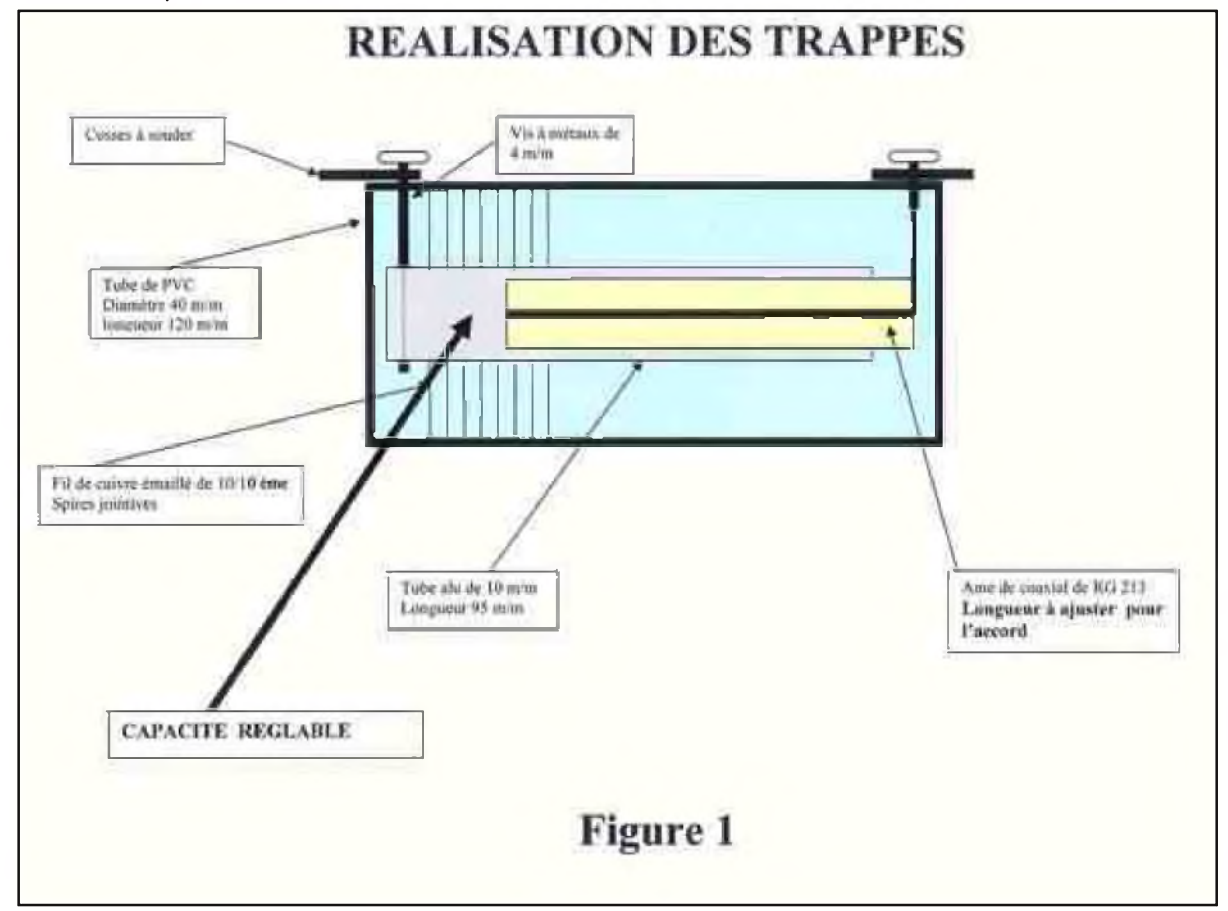

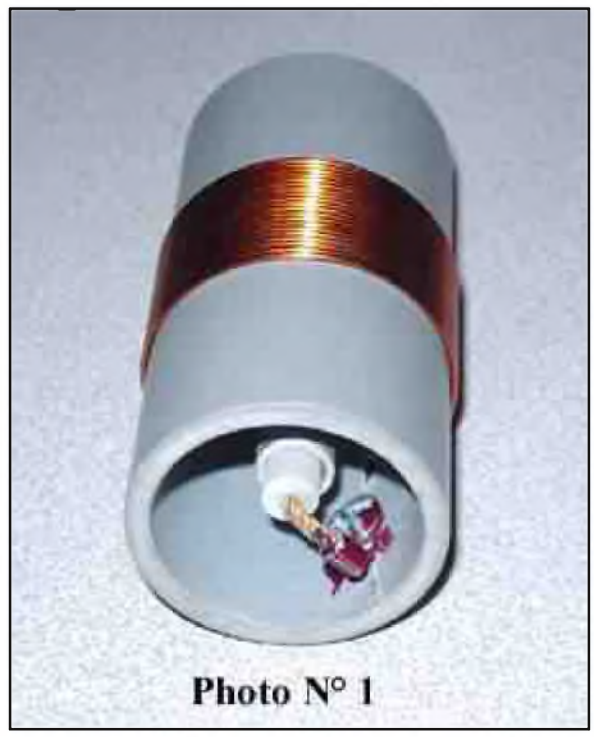

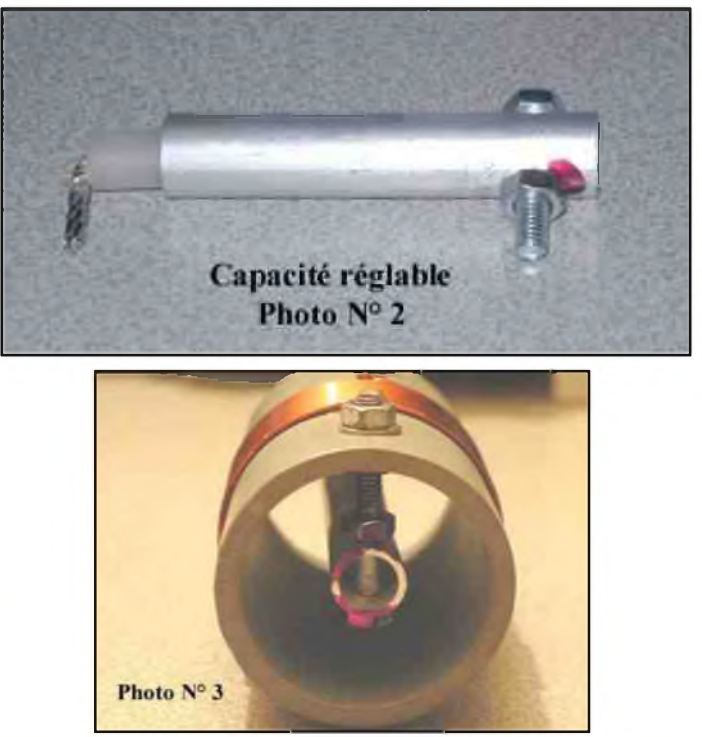

Le tube d'alu de diamètre 10m/m (que vous trouverez dans tous les magasins de bricolage) étant taillé définitivement à la longueur à 95 m/m, l'accord se fait en recoupant l'âme du RG 213 de manière à faire varier la capacité et trouver un accord sur la bande choisie (Attention les réglages sont pointus). Il vous faut bien évidemment un grip-dip (ou appareil similaire) pour effectuer cette opération. Reste ensuite à raccorder les trappes entres-elles avec du fil de cuivre souple de 2.5 et à alimenter au centre avec un balun de rapport 1/1 (Voir dimensions pour une antenne taillée pour un compromis CW et phone figure 2). Les dimensions indiquées dans la Figure 2 sont à titre indicatif et peuvent varier suivant les matériaux utilisés. Il est vivement conseillé d'effectuer ces réglages avec un MFJ 259 (ou appareil similaire), avec l'antenne positionnée à l'endroit où elle doit fonctionner.

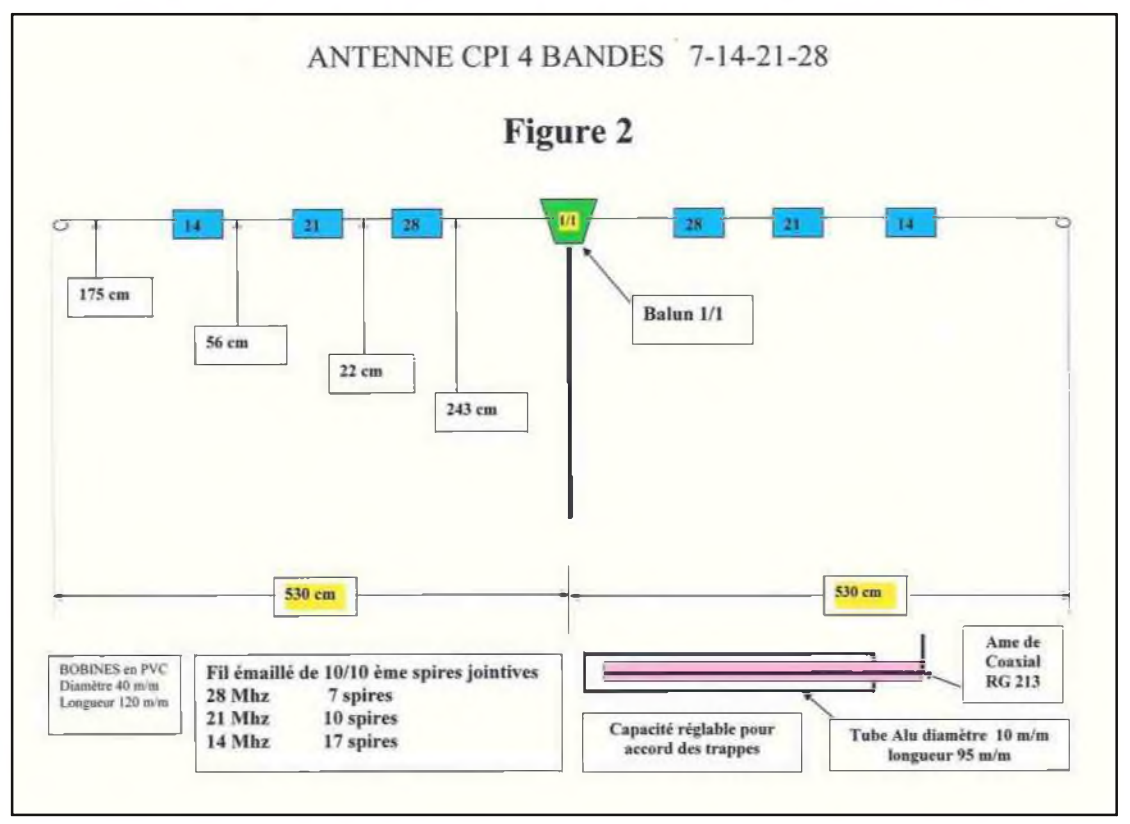

Vous remarquerez, que je ne vous ai pas abreuvé de formules scientifiques pour la bonne et unique raison que je ne suis pas un scientifique mais un amateur de radio et radioamateur, et que cette antenne fonctionne tout simplement sur le principe des « circuits bouchons » et du rallongement électrique d'un brin d'antenne par une self.

Ce qui a motivé la réalisation de cette antenne c' est le manque d'espace d'un QRA vacances.

Vous pouvez lui adjoindre comme je l'ai fait une trappe qui résonne sur le 7 MHz pour pouvoir trafiquer sur le 3,5 MHz, la longueur de l'antenne passe alors à 2 fois 7,20 m environ. Cette dernière trappe devra être réalisée avec du tube alu et une âme de coaxial d'un diamètre supérieur pour éviter des amorçages.

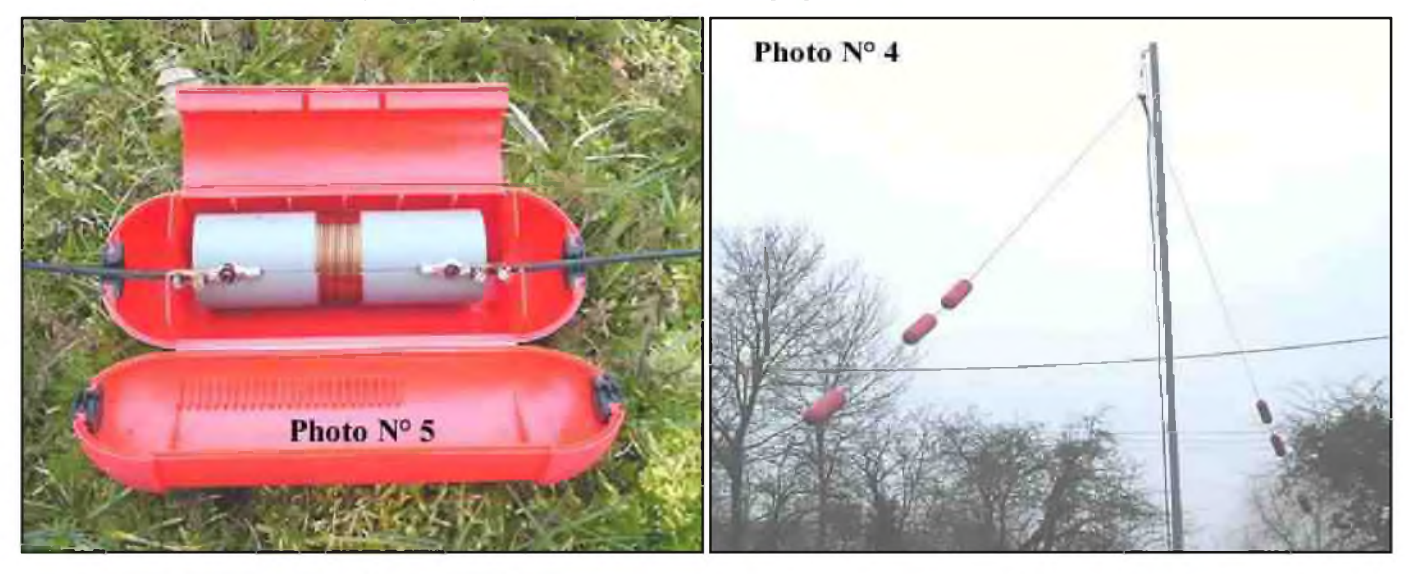

*Pensez à assurer l'étanchéité des trappes par tous les moyens à votre convenance si vous voulez avoir des réglages stables, et avec des trous de ventilation, pour éviter toute condensation.*

Pour ma part, les trappes sont protégées par des cylindres en PVC qui s'ouvrent en deux que vous trouverez dans les magasins de bricolage et qui servent à la protection des prises électriques, inconvénient un peu lourd (Voir photos 4 et 5).

Dans le prochain numéro la CPI + 7-10-14-18-21-24-30 MHz et toujours deux fois 5m31...

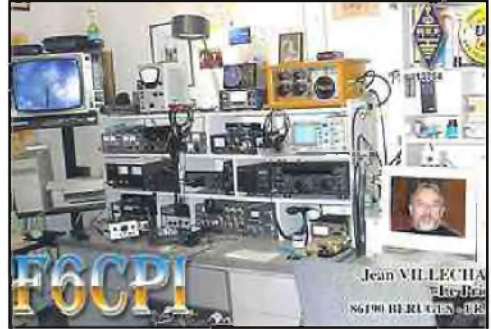

Bon bricolage, et avec votre indulgence, car à l'impossible nul n'est tenu ! *Jean VILLECHANGE F6CPI.*

#### *NDLR F4DXU :*

*Le cahier des charges imposait une antenne multibandes de petite taille mais il n'est pas souhaitable d'augmenter encore les impédances des différentes selfs qui sont déjà toutes supérieures à 300 Ohms, le courant qui doit produire le rayonnement y est grandement piégé. Une réduction supplémentaire de la taille de l'antenne n'est plus possible sans affecter profondément sa qualité de rayonnement, les parties rayonnantes étant déjà de petite taille. Conserver un angle à l'apex de l'antenne supérieur à 120° pour ne pas trop chahuter le rendement de l'antenne qui doit être assez faible sur le 40m. L'antenne a été réalisée pour une hauteur de l'apex de 5 m environ sur un sol de qualité moyenne ce qui signifie que tout heureux constructeur de cette antenne devra la réadapter aux conditions locales.*

## **L' ARDF vous connaissez ? ... Non ... Alors suivez le guide : Par F1NQP**

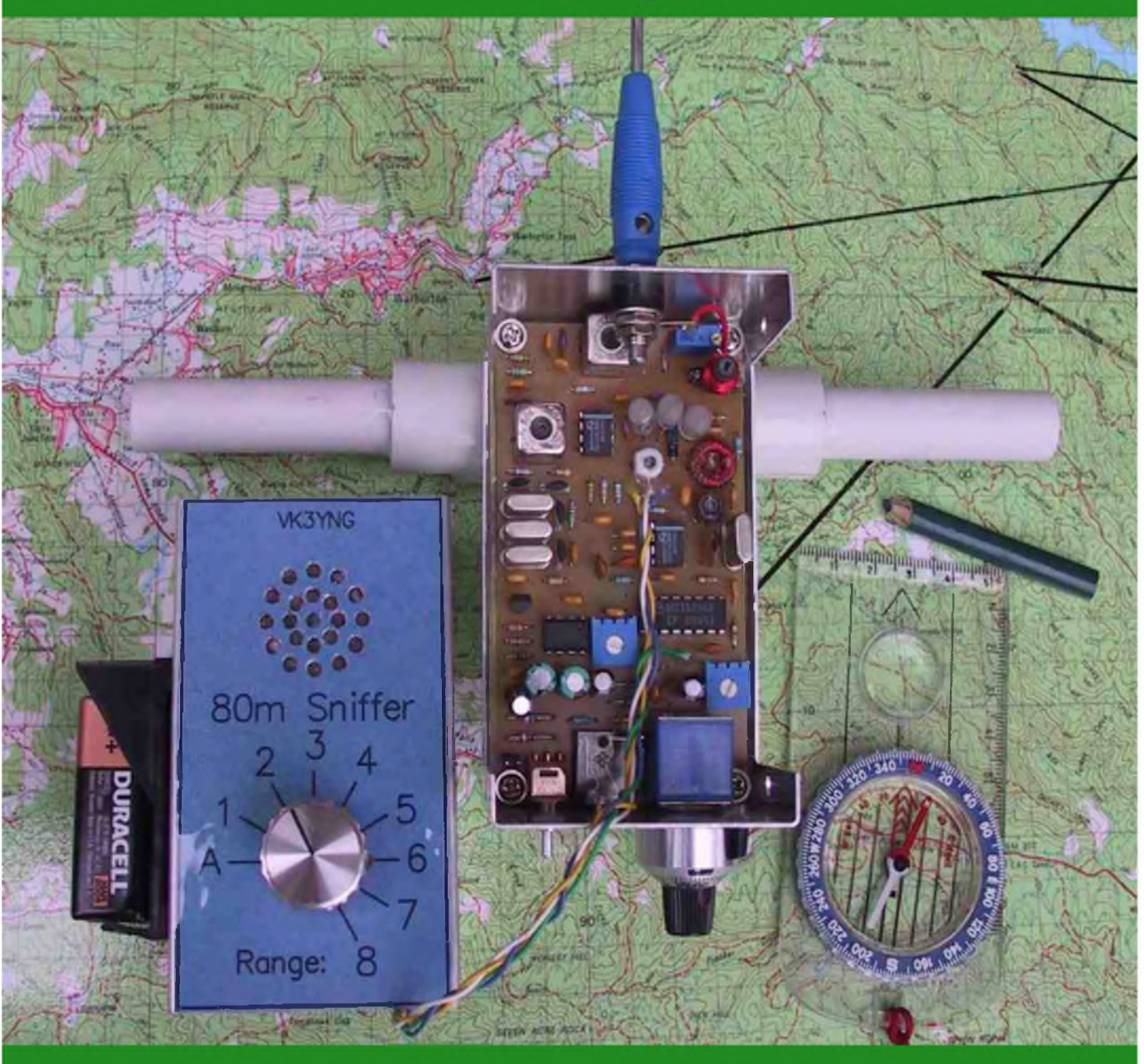

Amateur Radio Direction Finding (ARDF), Chasse aux Renards, ou Radio Orientation, ou Radio Goniométrie. C'est la seule discipline sportive radioamateur qui nécessite des conditions physiques. C'est une sorte de course d'orientation, dont les balises en tissu sont remplacées par des émetteurs synchronisés et déposés en forêt. Chaque concurrent part alors sur le parcours à la recherche des émetteurs, avec pour seul matériel, un récepteur, une antenne, une boussole, une carte 1/25.000ème et un peu de concentration. Il existe des championnats du monde, des championnats d'Europe, des championnats de France, des championnats régionaux et locaux. Le département de l'Oise, grâce aux associations radioamateur du 60, a organisé en 2000 le championnat de France à CREIL. Ce fût une totale réussite avec la visite de plusieurs départements français, et plusieurs délégations étrangères dont la Moldavie et la Chine.

Revenons au sujet :

L'ardf disais-je, plus connue sous le nom de "Chasse Aux Renards", commence à prendre son essor dans les années 1990 grâce à une équipe motivée du sud de la France. En quelques mois une revue régulière donnant les informations nécessaires à cette pratique, kit's balise 80 mètres, schéma de récepteur 144Mhz, dates nationales et régionales coordonnées, etc. devenait nécessaire afin de faire connaître cette activité aux radioamateurs français. En effet bon nombre de départements végétaient dans leur coin par manque d'informations.

Pour notre cas (60 Oise) nous réalisions déjà quelques chasses depuis 1982. Au début avec les moyens du bord (batterie de voiture et transceiver modulé en cw grâce à un petit circuit). Puis en 1992 nous avons entrepris de construire 5 balises temporisées aux normes iaru (Schéma de Rik ON7YD). Nous avions également fait l'acquisition auprès de l'ARDF France, de 7 kit's balises 80 mètres. 5 avaient pris place auprès des montages 144 Mhz en profitant de la logique existante, et 2 autres servaient comme balise d'entraînement.

Puis fin 2006, nos anciennes balises ayant pas mal voyagé, nous décidions la construction de 6 nouvelles. En fouillant sur internet, je tombe sur un descriptif sur le site de Dave G3ZOI. Ce schéma de conception moderne et aux composants actuels sera retenu. Depuis 1 balise est opérationnelle, et les 5 autres fonctionnent mais sont en cours de mise en boîte.

Ce matériel ARDF appartient au REF 60 et est stocké et entretenu par Jean F1DPI. Nous disposons également de fanions 30/30 et 15/15 ainsi qu'une quinzaine de pinces de pointage. Fin 2000, Patrice F5JTZ a conçu des pointeuses fonctionnant avec des badges, et Marc F1UMW a développé un logiciel de gestion des classements. Tout le descriptif est disponible sur son site dont vous trouverez l'adresse à la fin de cet article.

Nous dénombrons dans l'Oise une dizaine de chasseurs assidus qui se classent honorablement.

Nous allons passer en détail chacune des spécificités de cette discipline.

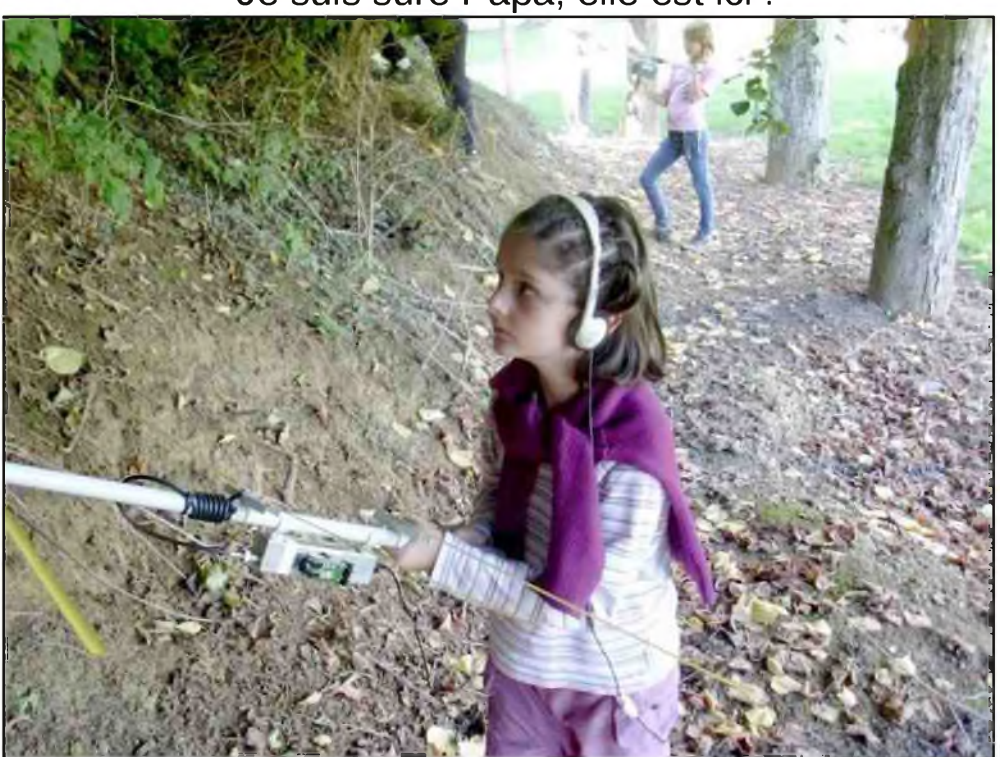

#### Je suis sûre Papa, elle est ici !

#### *Le Récepteur ou RX 144 Mhz :*

Je n'utilise pas ou très peu les récepteurs 80 mètres. Ma propre expérience est à 90% sur la bande VHF. Alors ne soyez pas étonné en lisant ces quelques lignes, si je parle principalement de celle-ci.

Il existe plusieurs schémas de récepteur à l'heure actuelle. Pour ma part j'en ai construit plusieurs. Celui de Claude F6HYT est suffisamment sensible pour l'utilisation que l'on veut en faire, et surtout très économique à la construction (je dirais entre 30 et 50 euros). De nouveaux schémas de récepteurs sont disponibles depuis, et méritent d'être cités. Très proche du schéma de base de F6HYT, plusieurs om's ont conçu d'autres montages, dont Patrice F8AZG, Mathieu F5RCT et Dave G3ZOI entre autre. Ces modèles sont très proches côté montage et utilisation. Une autre catégorie de récepteur peut convenir, un petit scanner portable ou un talkie-walkie, mais alors ne cherchez pas la même performance. Dans le 60 plusieurs om sont équipés du récepteur de Claude F6HYT, et plus récemment de celui de Dave G3ZOI.

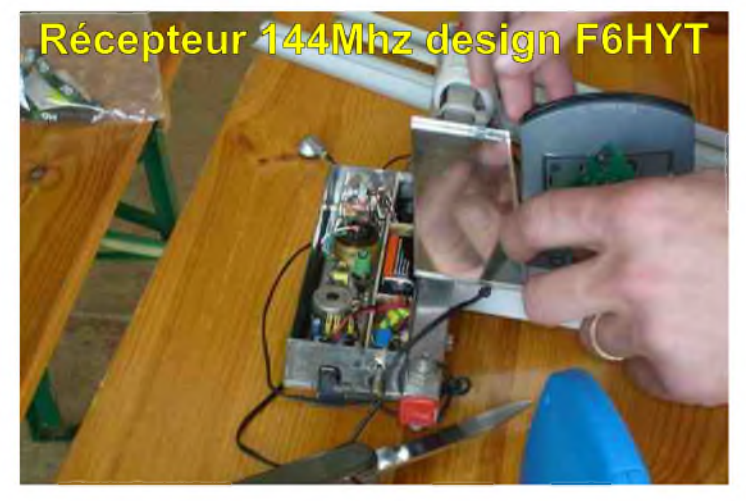

#### *L'antenne :*

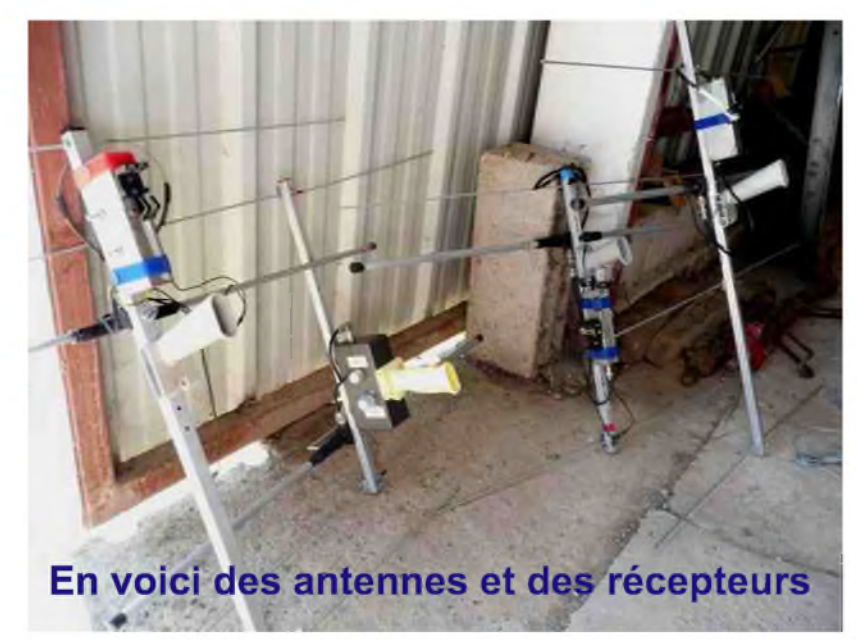

Je dirais là qu'il s'agit d'un vaste chapitre, dans lequel je n'entrerais que très légèrement dans les détails. Chacun possédant « son antenne » ... « celle qui va bien » ... « celle qui gagne » ... dans le 60 nous avions les *débroussailleuses* comme disaient certains... Mais si, vous savez, les antennes style HB9CV avec lesquelles on rentre à fond dans les broussailles l'antenne en avant, histoire de tracer la route quoi ! Maintenant la plupart des participants utilisent des yagis légères et peu encombrantes. Parlons maintenant d'une caractéristique importante que

devrait avoir votre antenne... le rapport avant/arrière. Ce fameux rapport qui va vous permettre de "lever le doute". Nul besoin d'un gain phénoménal, 4 à 5 dB suffisent amplement. Soignez plutôt votre antenne au niveau du rapport avant/arrière. Ceci vous évitera de partir vers le sud, si ce que vous cherchez se trouve au nord. Je vous laisse le soin de cogiter sur le sujet. De nombreux logiciels de calcul d'antenne YAGI, vous aiderons dans cette construction.

#### *Les Accessoires :*

Chaque organisateur de Chasse aux Renards distribue une carte au 1/25.000 ème (ou mieux) sur laquelle sera clairement indiqué les limites de la compétition, le départ, l'arrivée ou la balise MO (balise d'arrivée), ainsi que l'orientation Nord/sud. Vous pouvez profiter de cette orientation pour emmener une boussole afin de faire un peu de cartographie ; même s'il n'est pas toujours facile de s'occuper du récepteur, de l'antenne, de la carte et de la boussole. Mais il faut savoir que ce n'est pas interdit bien au contraire. Pensez à vous munir d'un stylo afin de tracer vos relevés sur la carte, afin de réaliser la triangulation, et aussi de noter les balises déjà pointées, ou vos annotations personnelles. Accessoirement prenez une banane ventrale ou un petit blouson qui dispose d'une poche à zip. Ceci permettra de placer en sûreté votre système de pointage. N'oubliez pas que si vous le perdez, vous êtes disqualifié. (Anecdote: nous avons déjà vu un participant du 60 ayant perdu son carton de départ, et qui avait pointé les 5 balises sur son permis de conduire ! Si, si, il va se reconnaître). Plus récemment le pointage des balises se fait grâce à un système sans contact nommé «Sport Ident» ou «doigt électronique».

#### *Les conseils :*

Si la place le permet, prenez de quoi boire. Pas besoin de prendre 1 litre. Boire en petite quantité suffit. La déshydratation est le phénomène le plus fréquent lors de ce genre de compétition. Eviter de manger avant le départ, vous aurez le ventre lourd et vous risquez d'avoir quelques problèmes de digestion si vous courrez. Mangez plutôt une barre de céréales plus légère et plus nutritive. Pensez à votre confort, en effet nombreuses sont les courses ou l'on rencontre des broussailles, épines et autres bosquets d'orties. Mettez plutôt des pantalons en toile épaisse (Jean), ou des pantalons de randonnée renforcés. Pour les amateurs de shorts, ajoutez une paire de guêtres du genre randonnées pédestres afin de protéger les tibias. Enfin pensez que vous allez vous dépenser, couvrez vous suffisamment en fonction de la saison, mais pas trop.

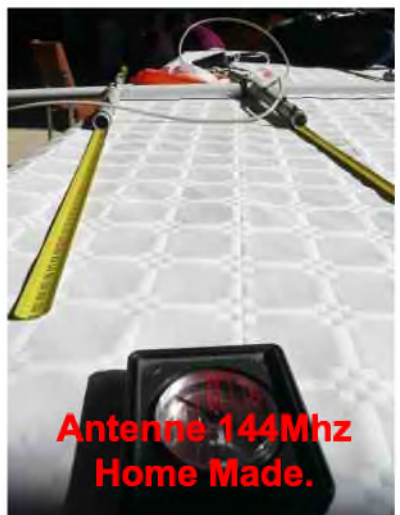

Coté endurance, peu d'om's prennent le temps de faire régulièrement un peu de course à pied (moi le premier), c'est un tort. Courir de temps à autre n'a jamais fait de mal à personne (Voyez quand même avec votre médecin traitant avant de démarrer un exercice soutenu). Commencez par de petits parcours puis progressez. Pour ma part, je souffre énormément en fin de parcours par manque d'endurance. Au fait auriez-vous pensé en passant votre licence que vous alliez faire quelques efforts sportifs, hi !!!

Bonnes chasses aux renards et sûrement à bientôt. *LEPERT Jean-Jacques F1NQP 60.*

*PS* : d'autres informations sur cette discipline sont disponibles sur mon site internet à l'adresse suivante : [www.f1nqp.fr](http://www.f1nqp.fr)

Des photos de chasses ARDF sur les sites de l'Oise : [www.ref60.org](http://www.ref60.org) [www.f6kgt.org](http://www.f6kgt.org) [www.f5kmb.org](http://www.f5kmb.org)

Sites à visiter :

- Système de pointage Home Made sur le site F5JTZ : <http://f5jtz.free.fr/pjacquet/menuardf.htm>
- Schéma de balises et récepteur sur le site de G3ZOI : <http://www.open-circuit.co.uk/home.php>
- Schéma de balise et récepteur sur le site de Rik ON7YD : <http://www.qsl.net/on7yd/ardf.htm>
- l'ARDF en Région 1 : <http://www.ardf-r1.org/>
- le Site Officiel ARDF France : <http://ardf.ref-union.org/>

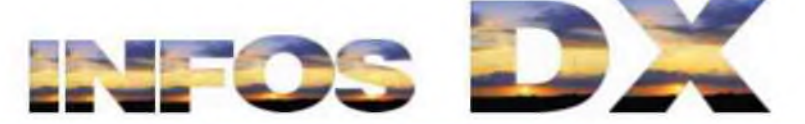

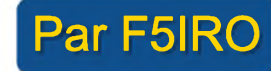

#### *4K, AZERBAIJAN*

Axel, DL6KVA, sera actif depuis le QRA de Vlad (4K9W) avec le call 4KØCW le 19 mars (et le 25 mars vers Midi). Mode CW. QSL via DL6KVA (Bureau OK).

#### *| AN8, ILES CANARIES*

Luis/EA8AY et Jeronimo/EA8NC utiliseront le call spécial AN8R durant le contest ARRL DX CW (21-22 février). QSL via EA8AY. Page Web :

[http://www.ea8ay.com/an8r\\_arrl/http://www.ea8ay.com/an8r\\_arrl/](http://www.ea8ay.com/an8r_arrl/http://www.ea8ay.com/an8r_arrl/)

#### *BX5, TAIWAN*

Jimmy, BX5AA, sera actif pendant le contest CQWW WPX SSB (28-29 mars). Le préfixe BX5 est rare à Taiwan. QSL via BX5AA.

#### r— *C9, MOZAMBIQUE*

Les membres du "Texas DX Society" annoncent leur prochaine expédition en Mozambique du 25 mars au 5 avril. L'équipe sera composée de : Cal/WF5W, Dale/KG5U, Madison/W5MJ, Jim/N4AL, Bill/K5WAF et Paul/W5PF. Ils seront actifs de 160 à 10m en CW, SSB et RTTY. Ils participeront au contest CQWW WPX Phone. Les indicatifs n'ont pas encore été attribués et seront annoncés prochainement. QSL Manager : W5PF. Les Logs seront disponibles sur LOTW. Site Web :

<http://www.tdxs.net/c91.htmlhttp://www.tdxs.net/c91.html>

#### ⊕ *CT3/CS9/CT9, ILES MADEIRE*

Helmut, DF7ZS, sera actif sous CT3/homecall du 24 au 31 mars. Il participera au contest CQWW WPX SSB (28-29 mars). QSL via DJ6QT ou CS9L (call utilisé pour le contest). Voir sa page Web :

<http://www.df7zs.dehttp://www.df7zs.de>

#### *D4, CAP VERT*

Girts, YL2KL, sera actif sous D4C du 11 au 22 février. Il espère activer le 30m et participer aux contests CQ World-Wide WPX RTTY (14-15 février) et ARRL DX CW Contest (21-22 février). QSL via CT1ESV (bureau) ou IZ4DPV (direct). Site Web : <http://www.d4c.cc>

#### B *EA8, ILES CANARIES (AF-004)*

Jyrki, OH6CS, sera actif sous EA8/OH6CS durant le contest CQWW WPX SSB les 28 et 29 mars en mode monobande (15m). QSL via LoTW ou via OH6CS en direct (adresse sur <QRZ.com>).

#### B *EF8, ILES CANARIES (AF-004)*

Valery, RD3AF, sera actif sous EF8M pendant les contest CQ WW RTTY WPX (14-15 février) et ARRL DX CW (21-22 février). QSL RX3DU (adresse sur <QRZ.com>).

#### *FR, ILE DE LA REUNION (AF-016)*

Gerhard, OE3GEA, sera actif sous FR/OE3GEA du 1 au 13 février. Sur toutes les bandes en CW uniquement. QSL via son home callsign, en direct ou via bureau.

#### *HS, THAILAND*

Joerg, DL1MJF, est actif sous HS0ZGQ jusqu'au 12 février. Activités de 40 à 10m en CW et SSB. QSL via DL1MJF.

#### **Doc**

#### **J3, GRENADE (NA-024)**

Colin/G3VCQ et Sharon/M3VCQ seront à Béru du 12 au 26 mars avec le call J38CW. Activités de 80 à 10m en CW et SSB. Sharon sera aussi active avec le call J38/M3VCQ (à confirmer). QSL via G3VCQ, en direct ou via bureau.

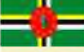

#### **J7. DOMINIOUE**

Seth, SM0XBI, est actif sous J79XBI jusqu'au 1 avril. Activités surtout en SSB sur 20m (parfois sur 40 et 80m). QSL via home call, bureau de préférence.

#### *NH7^ NH7, HAWAII*

Al, NH7A, sera actif durant le contest CQWW WPX SSB Cles 28 et 29 mars. QSL via F5VHJ.

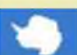

#### *OR3/OR4, ANTARCTIQUE*

Willy/ON5AX et son XYL Magda/ON3AX seront actifs sous OR4AX et OR3AX, respectivement depuis le "RV Professor Khromov (Spirit of Enderby)" et la région de "Ross Sea" du 9 février au 10 mars. QSL via ON5AX.

#### *^== SV9, CRETE*

Willi, DJ7RJ, sera actif pendant 3 semaines à partir du 24 février. Son call sera SV9/DJ7RJ. Activités en CW et SSB. QSL via home call.

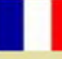

#### *TO5, MARTINIQUE*

Dim, UT5UGR, sera actif sous TO5WA depuis le QRA de Laurent FM5BH, durant le contest ARRL DX CW (21-22 février).

#### *TO5, MARTINIQUE*

Albert, F5VHJ, sera aussi actif sous TO5A durant le contest ARRL DX SSB (7-8 mars). QSL via F5VHJ.

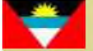

#### *V2, ANTIGUA*

Bob/W4OWY et Mark/W9OP seront actifs sous V25WY et V25OP du 10 au 19 mars. Activités de 160 à 6m. QSL via home call ou via bureau. Les Logs seront aussi disponibles sur LoTW et eQSL.

#### El *VK0B, ANTARCTIQUE*

Bob, VK0BP, travaille actuellement à la base Davis (AN-016, Gridsquare MC81xk) et ce, jusqu'au 1er novembre. Il est parfois actif en HF. Il a été entendu sur 20m entre 15h00 et 18h00 TU en SSB et PSK31. Il prévoit d'activer d'autres modes. A surveiller. QSL via VK2CA. Sa page Web : <http://www.vk0bp.org>

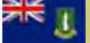

#### **VP2, ILES VIERGES (UK)**

Eric, K6VVA, sera sur l'île de Tortola (NA-023) du 20 au 24 février. Il utilisera le call VP2V/K6VVA et sera actif surtout en CW. Il participera au contest ARRL DX CW les 21 et 22 février avec le call VP2VVA. QSL via N6AWD

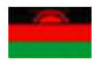

#### *7Q - Malawi*

7Q7HB actif pour environ deux mois en PSK RTTY CW, SSB sur demande. QSL via G0IAS.

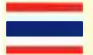

#### *9M2^ 9M2 - Ouest Malaisie*

Jusqu'au 06 février 9M2MRS est à Penang Island (AS-015).

#### *FS PJ7 - Saint Martin et Saint Maarten*

K8EAB KB9AVO KC4VG N0TU N7UN W3FF W6HFP WW5L du 04 au 11 février en SSB CW RTTY. QSL via home call.

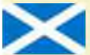

#### *GM - Ecosse*

GB250RB jusqu'à la fin de l'année

#### *GM - Ecosse*

MM0BQI/P depuis Lunga island EU108 du 24 au 27 avril sur 20, 40 et 80m CW SSB QSL via home call.

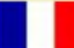

#### *FW - Wallis*

Un groupe d'opérateurs est FW5RE jusqu'au 17 février 160 au 10m en CW, SSB et RTTY avec 2 stations actives. QSL via HA8IB.

### *H40 - Salomon*

Du 02 au 16 mars depuis Nendo island OC100 DK9FN sera H40FN en CW, DL2GAC sera H40MS en SSB et DL2NUD sera H40xx (en attente d'indicatif) sur 2m QSL via HA8FW.

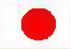

I

#### *JD JD1 - Minami Torishima*

JA6GXK est JD1BMM depuis Marcus Island jusqu'au 9 février, dans le même temps JK1PCN est JD1BND. QSL JD1BMM instructions de l'opérateur et pour JD1BND via JK1PCN.

#### *PA - Pays Bas*

Une équipe de 12 opérateurs de PA3FKN depuis l'île d'Ameland EU-038 les 14 et 15 février.

#### <sup>I</sup> *XT - Burkina Faso*

F1IQH est XT2WC pour encore une semaine, actif principalement sur 20m. QSL via home call.

#### *YN- YN - Nicaragua*

NP3D (EW1AR) sera H7/NP3D et YN/EW1AR du 11 au 15 février avec une entrée au WPX RTTY principalement en CW et RTTY QSL via NP3D (direct) ou W3HNK ou RW6HS pour la Russie

#### ■O *YVO-Avès*

YW0A par le 4M5DX en mars du 160 au 6m en SSB CW RTTY. QSL via IT9DAA.

#### $\sim$ *ZC - base UK <sup>à</sup> Chypre*

G0OAB est ZC4DG pour quelques semaines actif généralement sur 20m SSB et CW après 03h00z. QSL via home call.

#### **<sup>H</sup>m** *XR-Chili*

XR5L est en IOTA SA-070 jusqu'au 04 février.

## BIENTÔT

#### *KP5 - Desecheo*

Du 12 au 26 février

#### *A3 - Tonga*

CX3AN sera A35HA depuis Tongatapu Island (OC-049), du 14-21 février. QSL via home call. *YN - Nicaragua*

AC8W, K8DD, KB8TXZ N8LJ seront au Nicaragua pour une semaine à compter du 17 février avec H7/homecall ou des indicatifs type YN2 - ils participeront à l'ARRL DX CW Contest.

#### *S7 - Seychelles*

S79JF depuis l'île de Praslin AF-024 du 22 février au 06 mars

#### *FH - Mayotte*

G3SWH et G3RWL seront FH/G3SWH du 26/02 au 05/03 CW RTTY PSK31 QSL via G3SWH. *S2 - Bangladesh*

Une équipe de 6 opérateurs du KOREA DX CLUB seront au Bangladesh du 7 au 12 mars du 160 au 10m ssb cw et digitaux. QSL via HL5FUA

#### *C91 - Mozambique*

ON4AEO ON4CJK ON7BK ZR6APT ZS6ACTT ZS6AY et ZS6GC seront C91FC du 09 au 13 avril modes SSB RTTY possible en CW. QSL via ON4CJK

#### *ZK2 - Niue*

ZL1CT sera ZK2V depuis Niue (OC-040) entre le 16 mai et le 20 juin 80, 40, 20 et 15 m CW SSB, et un peu sur 30, 17 et 12 m ainsi que du RTTY. QSL via N3SL <http://www.gm7v.com/zk2v.htm>

#### *5J0M - San Andres*

Du 19 juin au 05 juillet

#### *KL - Alaska*

 $\circ$  $\circ$ 

Concours semaine

KL7RRC depuis Ogliuga (NA233) entre le 20 et le 30 juillet <http://www.na-234.com/index.html>

#### *V31UR V31WL - Belize*

Du 22 au 29 juillet

#### *MM0NDX/P - St Kilda Island EU <sup>059</sup> - Ecosse*

Du 24 au 27 juillet

Sam.7 - Dim 8 : 00h00- 23h59 10-10 Int.Winter QSO Party Phone

Sam.7 de 12h00 à 24h00 Black Sea Cup Int.CW / SSB

Sam.7 - Dim.8 : 12h00 - 12h00 WW PMC Contest CW /SSB

Sam.7 de 16h00 à 19h00 AGCW Straight Key Party CW

Sam.7 - Dim.8 : 16h00 - 03h59 British Columbia QSO Challenge Tous modes

Sam.7 - Dim.8 : 17h00 - 23h59 New Mexico QSO Party Tous modes

Sam.7 - Dim.8 : 18h00 - 17h59 Mexico International RTTY

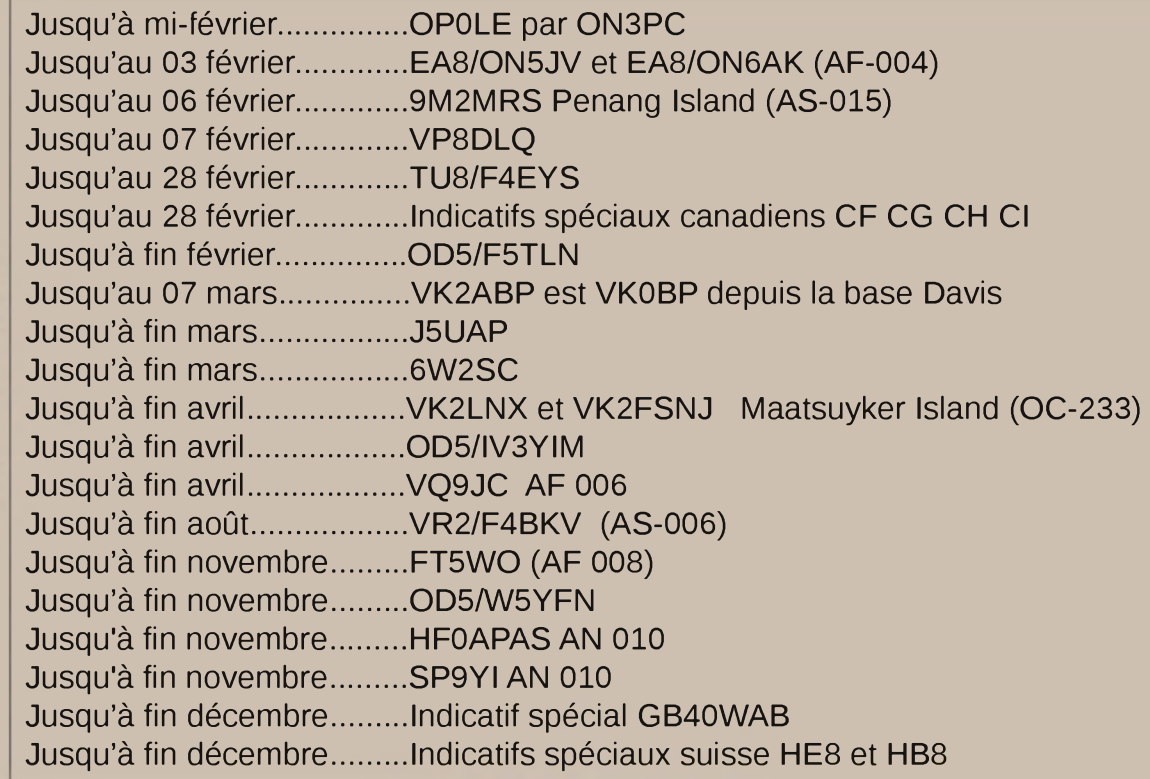

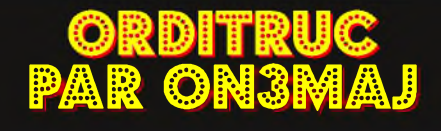

#### Réalisez des PDF

EN COURS

aussi facilement que ça...

Les fichiers PDF, c'est pratique ! ça ne pèse pas lourd en pièces jointes dans les courriels, et en plus votre document est protégé car il est difficilement modifiable.

PDFCreator est un petit logiciel qui rend la création d'un fichier PDF extrêmement facile sur un PC !

Une fois installé sur votre ordinateur, PDFCreator crée une imprimante virtuelle qui va gérer la création de vos fichiers PDF.

Vous voulez, par exemple, réaliser un PDF à partir d'une page Web ?

Dans votre navigateur internet, déroulez le menu Fichier, choisissez l'option imprimer... et sélectionnez l'imprimante nomée PDFCreator. Cliquez sur le bouton OK.

Cliquez ensuite sur Enregistrer, puis de nouveau sur Enregistrer. Pour vérifier que tout a bien fonctionné, ouvrez le fichier que vient de réaliser PDFCreator avec le logiciel Adobe Reader...

PDFCreator 0.9.6 sur [www.pdfforge.org](http://www.pdfforge.org) Windows XP et Vista

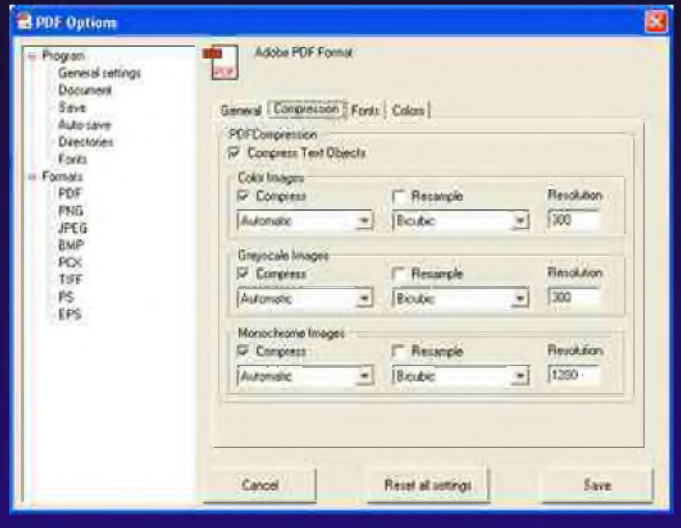

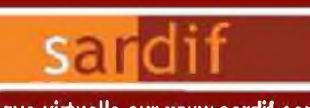

#### Boutique virtuelle sur [www.sardif.com](http://www.sardif.com)

# **Sarcelles** Diffusion Boutique virtuelle sur [www.sardif.com](http://www.sardif.com)

**CENTRE COMMERCIAL DE LA GARE RER - BP 35 - 95206 SARCELLES CEDEX<br>Tél. 01 39 93 68 39 / 01 39 86 39 67 - Fax 01 39 86 47 59 [WWW.SARDIF.COM](http://WWW.SARDIF.COM)**

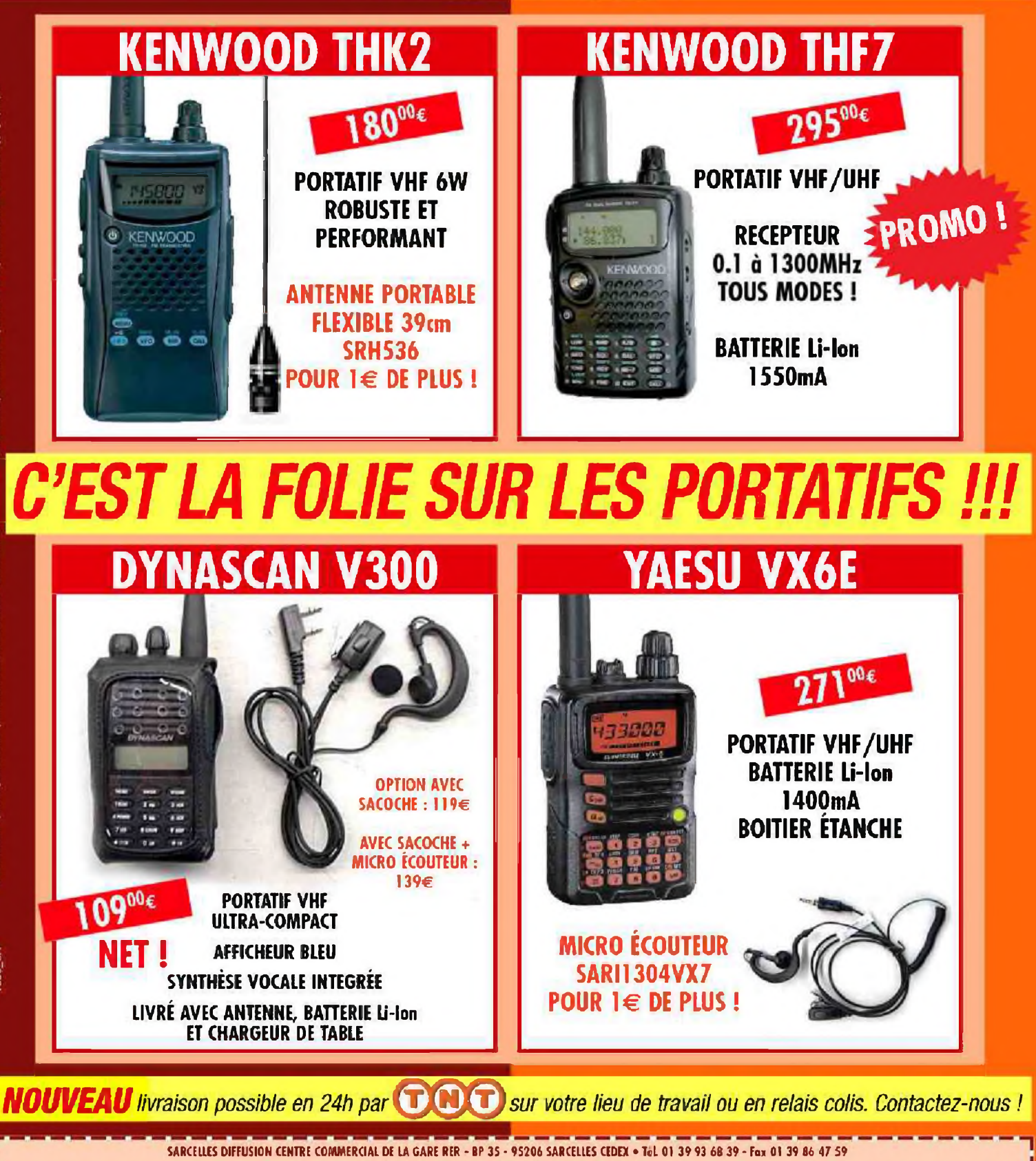

**BON DE COMMANDE NOM PRENOM**

**CODE POSTAL <sup>|</sup>** <sup>|</sup> \_1 <sup>1</sup> <sup>1</sup>\_\_ **<sup>I</sup> VILLE ....**

Veuillez me foire parvenir les articles, suivants :

**ADRESSE**

# HISTOIRE : OPERATION HIMMLER PAR F4FUC

**NOUS SAVONS QUE LA SECONDE QUERRE MONDIALE A DÉBUTÉE LE 01 SEPTEMBRE <sup>1959</sup> PAR <sup>L</sup>'INVASION DE LA POLOGNE PAR <sup>L</sup>'ALLEMAGNE NAZIE. . <sup>t</sup> L'ATTAQUE <sup>D</sup>'UNE STATION DE RADIODIFFUSION EN ALLEMAGNE, OUBLIÉE<sup>k</sup> DES MÉMOIRES, <sup>A</sup> PROVOQUÉ <sup>L</sup>'INVASION DE LA POLOGNE. CETTE ATTAQUEE MONTÉE DE TOUTES PIÈCES PAR LES NAZIS SERA LE DÉTONATEUR DE CE "GRAND CATACLYSME PLONGEANT LE MONDE DANS UNE SECONDE GUERRE** *J* **<sup>L</sup>MONDI ALE. /**

#### **R**etour en arrière...

Durant tout l'été 1939, la presse nazie ne<br>cesse de "dénoncer" les prétendues de "dénoncer" les prétendues discriminations et brimades auxquelles serait soumise la minorité allemande de Pologne. Le chancelier Adolf Hitler rotogne. Le chancetier adoti nitter<br>s'apprête à lancer ses troupes sur ce pays, s'apprête à lancer ses troupes sur ce pays,<br>mais <sub>...</sub>il <sub>.</sub>...lui manque encore une mais il lui manque encore une<br>«justification» concrète, une «preuve» irréfutable. Cet alibi lui sera fourni par l'attaque de la station de radiodiffusion de Gleiwitz situé en Silésie près de la frontière polonaise. <sup>L</sup>'objectif de cette opération était d'attaquer la station de radiodiffusion allemande et de diffuser un message radiophonique appelant la minorité polonaise de Silésie <sup>à</sup> se soulever contre le gouvernement du IIIème Reich.

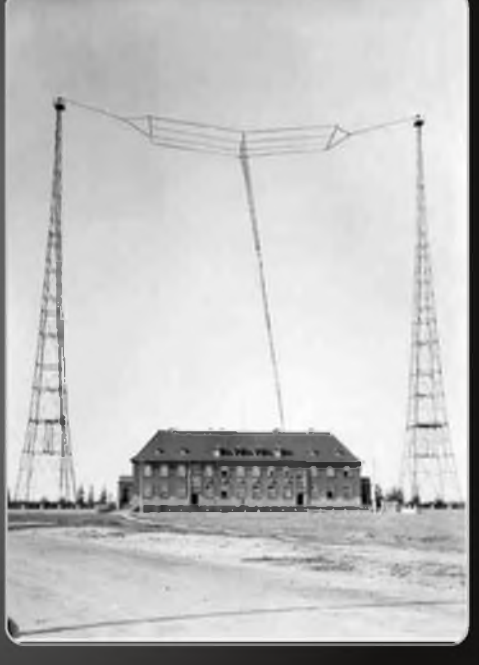

#### **Retour sur la journée du 31 août 1939...**

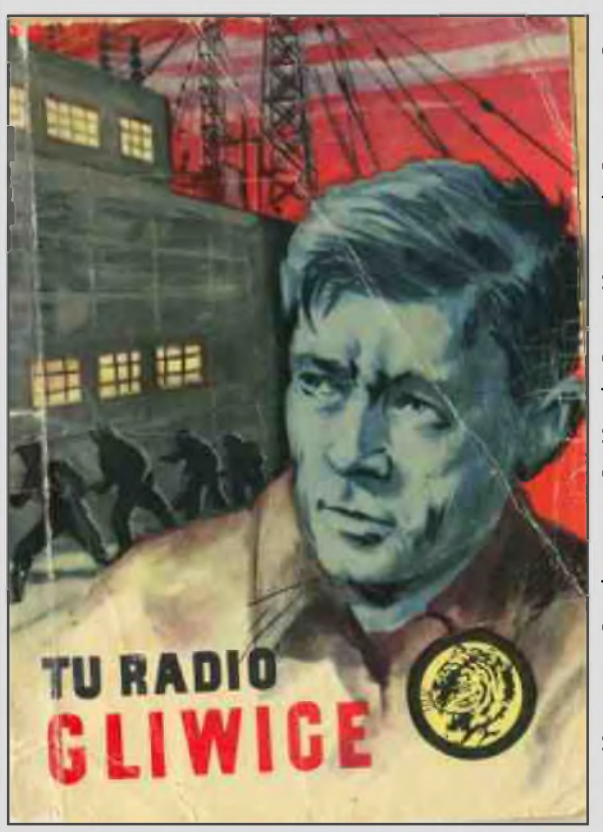

Le jeudi 31 août 1939 à 13h30, Heydrich le chef des services de sécurité du Reich donne l'ordre d'exécuter l'Opération HIMMLER. Vers 19h30, Alfred Helmut Naujocks, responsable de l'opération envoie deux voitures transportant huit SS revêtus de l'uniforme polonais (fournis par l'Abwehr, les services secrets de l'armée allemande). Ils assomment les gardiens à coup de crosse et prennent d'assaut le bâtiment de la station radio. Ces faux soldats Polonais doivent se rendrent à la salle d'émission afin de diffuser un message et ainsi soulever les Polonais contre le régime nazi. Les « attaquants » sont repoussés et laissent derrière eux des cadavres. Ces corps fournis en réalité par la Gestapo sont des cadavres de détenus. Cette manipulation nazie ne se limite pas à cette opération. Dans la même nuit, deux unités de commandos simuleront des combats violents près des postes frontières de Hochlinden et de Pitschen.

Le lendemain 1er septembre 1939, en début de matinée, la propagande hitlérienne annonce qu'une station de radiodiffusion allemande <sup>a</sup> été attaquée et présente à la presse mondiale les photos des agresseurs « polonais » tués. Hitler a

son prétexte et peut déclarer au monde : "Depuis ce matin, 04 <sup>h</sup> 45, nous ripostons à l'agression polonaise." La deuxième guerre mondiale vient de commencer.

Le 20 novembre 1945 au procès de Nuremberg, Alfred Naujocks dévoilera les détails de cette opération.

Gleiwitz, petite bourgade de Silésie est ainsi devenue célèbre, sa station de radiodiffusion lui a permis de rentrer dans l'histoire. Gleiwitz située en Allemagne jusqu'en 1945 se nomme aujourd'hui GLIWICE et se trouve en Pologne. Haute de 118 mètres, la tour de Gliwice est de nos jours la structure en bois la plus haute d'Europe.

#### **73 de F4FUC.**

*Sources : 1939-<45.org>, wikipédia et Musée radio de Gliwice*

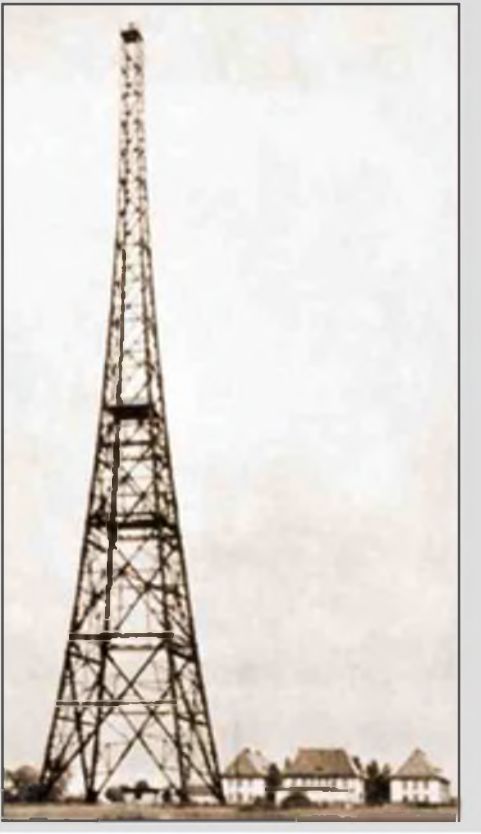

# **C**<br>P<sub>roba</sub><br>possible ONNAISSEZ-VOUS LA R.S.N ? JONNA I SSEZ-VOUS LA R.S.N ?<br>PAR F6EF I<br>Ablement pas, car c'est un sigle que je viens d'inventer pour résumer des activités

Probablement pas, car c'est un sigle que je viens d'inventer pour résumer des activités possibles à réaliser de nos jours dans le cadre de la Radio , du Sport\*\* et de la Nature..

Les radioamateurs, de par leurs hobbies, sont des gens plutôt sédentaires dans leurs domaines.

De nos jours, on nous recommande une activité physique de plein air pour le bien-être de chacun ! Les gens se rapprochent à nouveau de la nature, chacun devient un peu écolo ! Nous avons besoin de prendre l'air !

Alors aujourd'hui comment un OM passionné peut-il concilier tout cela ?

Depuis quelques années, grâce à la miniaturisation des matériels, il est possible de s'adonner au radioamateurisme, notamment en HF, au milieu de la nature. Choses techniquement réalisables maintenant grâce à la réalisation de montages home made ou à la mise à disposition d'appareils commerciaux et ce, dans tous les modes sans déplacement de gros moyens, sinon un bon sac à dos et deux doigts de motivation !

J'ai retenu trois activités remarquables que des OM compétents et dévoués ont valorisé et mis en place sur différents sites.

*Le challenge QRP/P*, créé en 2008, ouvert toute l'année, pas de date de concours. Il s'agit d'effectuer des QSO en dehors de son QRA avec une puissance maxi de 5 watts (10 en ssb) et ce dans n'importe quel mode. Un classement se fait sur un site, calculé aux nombres de points/km. Pas de contrainte de dates, vous oeuvrez quand vous voulez, où bon vous semble !

Le **SOTA** (Summits On the Air), créé en 2006. Il s'agit d'activer une station (mode de votre choix) depuis les sommets montagneux de votre pays . Chaque sommet est répertorié et donne un nombre de points en fonction de la difficulté d'atteindre le dit sommet.

Si vous ne pouvez pas faire de moyenne montagne, vous pouvez participer en tant que chasseur de SOTA depuis votre QRA. Là également vous marquez des points, car il s'agit d'un challenge ouvert toute l'année.

*La chasse aux R.S*, (c'est dire aux radiosondes météo).

Chaque jour une dizaine de ballons-sondes sont lancés par les météorologistes à des heures fixes, vers 00h00 et 12h00. Ces balises envoient des signaux entre 400 et 406 MHz parfaitement décodables en AM ou FM avec nos matériels.

L'autonomie de ces balises est d'environ 6 à 7 h 00. Sachant qu'elles sont en vol environ 2h3O, ( éclatement vers 25.000m en moyenne) il vous reste au moins 3 heures pour la recherche au sol.

Mais avant d'aller prendre l'air en participant à l'une ou 'autre de ces activités, il sera nécessaire de vous investir en vous informant et en vous équipant. Vous abordez une partie très intéressante qu'est la préparation d'une activation ou expédition !

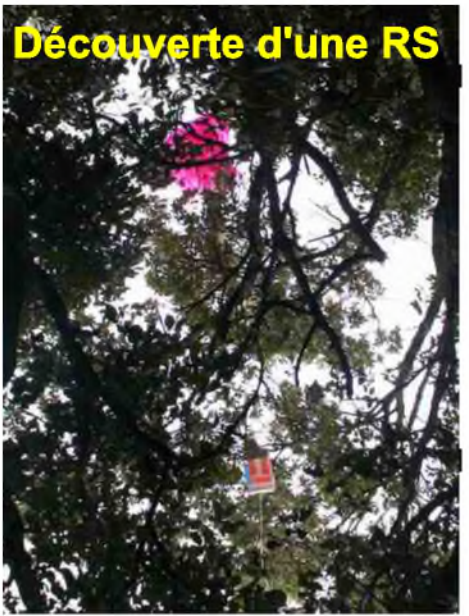

C'est l'occasion de se lancer dans la réalisation home made, notamment dans le domaine des antennes, coupleurs, accus, atténuateurs, etc. Une large part est laissée à votre imagination dans différents domaines :

- Choix du transceiver (home made, commercial.. )

- Mode de trafic QRP HF - VHF - SSB - CW - Etc.

- Réalisations d'antennes, supports.

- Recherche d'une alimentation adaptée à la puissance utilisée.

- Trouver éventuellement un équipier, planifier une sortie, etc.

Sur les sites de référence vous trouverez des tas d'idées, beaucoup d'OM ayant fait part de leurs expériences.

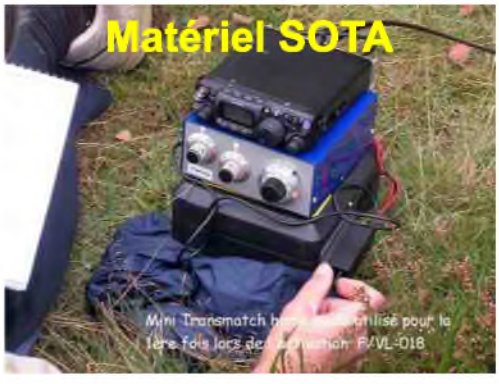

Personnellement je participe à <sup>l</sup>'activité SOTA depuis le printemps dernier et j'y trouve un réel plaisir.

Ici nous sommes loin des montagnes. Le seul sommet répertorié dans le dpt 18 est la Motte d'Humbligny, que je me suis empressé d'activer avec Jean-Pierre F1EDG comme co-équipier à l'automne dernier.

Pour rester dans l'esprit RSN, vous avez les traditionnelles chasses aux renards, l'engagement au sein d'une Adrasec et sans l'oublier la radiogoniométrie sportive ! Mais là, il s'agit d'activités encadrées dont les calendriers ne correspondent pas toujours à vos emplois du temps et disponibilités.

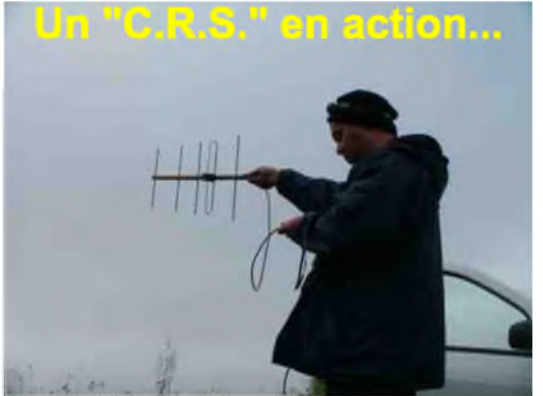

L'activation des châteaux est également très intéressante et connaît un vif succès. Challenge QRP -SOTA - Chasse aux RS : <sup>c</sup>'est quand vous voulez et où vous voulez tout au long de l'année.

Je ne vais pas plus loin dans mes explications, vous trouverez ci dessous l'adresse des différents sites très intéressants et fort bien conçus. Sans vous engager, en consultant ces liens vous apprendrez beaucoup de choses.

Ces quelques lignes n'ont pour but que de mettre en évidence l'éventail de nouvelles activités permises

aujourd'hui, seul, avec un coéquipier, ou au sein d'un radio-club. Il existe peut-être également d'autres organisations de ce type dont j'ignore l'existence et qui demandent à être connues !

#### *73 ! F6EFI - Bourges -*

Sites de référence : Challenge QRP/P <http://qrpfr.free/challenge/> (F8BBL) SOTA <http://www.sota-france.fr/sota/> (F5NEP) R.S <http://www.radiosonde.eu/> (F1SRX et F5ZV)

\*\* Pour ceux qui sont allergiques au mot <sport> on peut facilement changer le qualificatif et utiliser le terme << randonnée >>

#### *HISTOIRE DE SAINT-LYS-RADIO*

Station Radiomaritime en Ondes Courtes (1948 - 1998) Origine, évolution et disparition - Par *EdgarAMBIAUD*, retraité des PTT, ancien opérateur,

puis cadre à St-Lys-Radio de 1950 à 1987

#### *AVANT-PROPOS*

Un matin de Février 1998, un mois à peine après la fermeture de St-Lysradio, je songeai à cette station si particulière et unique en France.

J'en vins à considérer, avec un brin de nostalgie, qu'elle méritait mieux que quelques lignes, voire quelques pages, tout au plus, dans une future histoire des radiocommunications mondiales.

Je la connaissais bien, cette station. J'y avais travaillé longtemps avec beaucoup d'ardeur, d'enthousiasme, de sérieux et d'attachement. Je pensais être capable de la décrire minutieusement et d'en raconter l'histoire.

Volontaire pour les services radioélectriques des PTT, j'avais débuté comme opérateur <sup>à</sup> Marseille-radio fin 1948 et je fus nommé à StLysradio le premier Août 1950.

Pour cause d'avancement de grade, je fis un séjour d'un hiver au service fixe du BTI (Bureau Télégraphique International) en 1967/68. Je revins à StLysradio où, dés Janvier 1969, je fus chargé du contrôle des stations radio privées, des radioamateurs, et des stations de navires pour le Sud de la France.

Je terminai ma carrière comme adjoint du Chef de Centre de St-Lysradio, chargé de l'exploitation de 1979 à 1987.

Ce matin de Février 1998 donc, je décidai de faire une sorte d'exposé historique approfondi de StLysradio.

Mon objectif était de relater avec précision, clarté et suffisamment de détails, ce que fut cette station dans son rôle au service des marins, la tâche de ses opérateurs, opératrices et techniciens, aussi bien que les difficultés de sa gestion et son évolution dans le temps.

Dans mon esprit, cet ouvrage devait constituer un témoignage irréfutable qui resterait dans mes archives pour les générations futures.

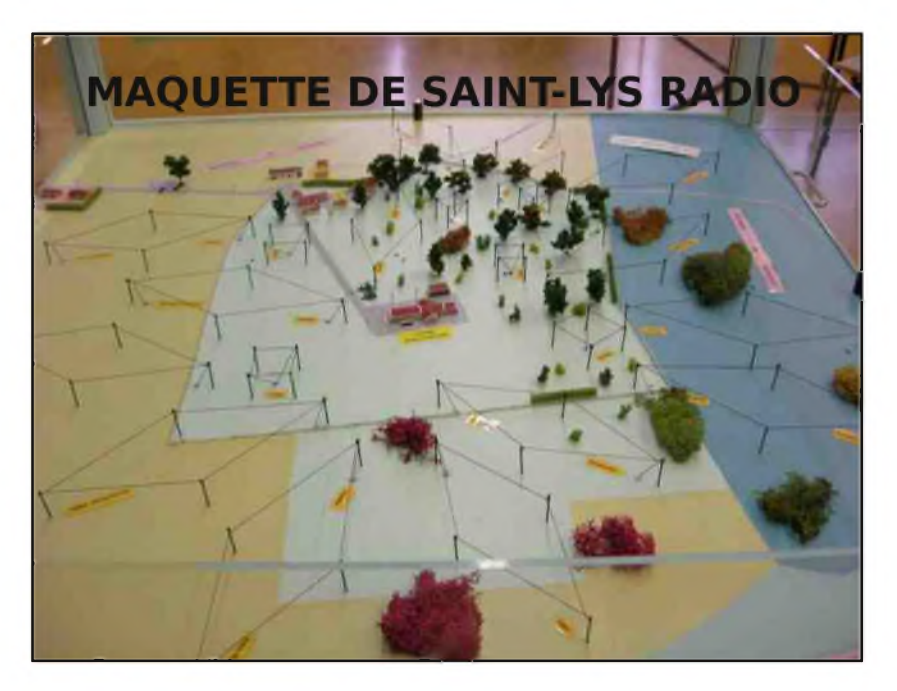

#### *Chapitre 1 Naissance de Saint-Lys-Radio*

#### *1.Origine*

On peut s'étonner de voir une Station Radiomaritime à l'intérieur des terres pour communiquer avec des navires en mer mais, en raison de la portée des ondes courtes, cela n'a aucune importance. En réalité, l'implantation de cette station près de St lys résulta de la guerre 39-45.

En 1941, l'Administration des P.T.T. décida de construire en "Zone libre" le "Groupe Radioélectrique de Toulouse" pour assurer et sécuriser les liaisons radiotélégraphiques entre la métropole et nos colonies.

Ce groupe comprenait :

- un centre récepteur à St Lys ;
- un centre émetteur au Vernet :
- un centre d'exploitation à Muret.

Les travaux commencèrent en 1942. En 1945 les trois centres étaient presque achevés et assuraient une liaison en morse avec Bamako.

Pendant la guerre, le Bureau Central Radio (BCR) s'était replié de Paris à Roanne. La guerre terminée, Paris reprit peu à peu toutes ses liaisons avec l'outremer. Finalement le Groupe Radioélectrique de Toulouse ne fut plus nécessaire.

La Station Radiomaritime en ondes courtes utilisée avant la guerre aux Saintes-Maries-de-la-Mer ayant été détruite par l'occupant, la Direction des Services Radioélectriques (DSR) décida en 1946 d'utiliser le Centre Récepteur de Saint-Lys et le Centre Emetteur du Vernet pour en faire une station radio maritime en ondes décamétriques qu'on appela "SAINT LYS RADIO".

A l'époque, Boulogneradio et Bordeauxportradio assuraient un service radiotélégraphique provisoire en ondes courtes avec les navires en mer.

Après quelques aménagement indispensables :

antennes supplémentaires pour les deux centres,

• positions de réception et de trafic plus un minimum de liaisons télégraphiques et télex pour St-Lys,

• émetteurs supplémentaires pour le Vernet,

STLYSRADIO fut ouverte au trafic avec les navires en Octobre 1948. L'ouverture officielle ne fut fixée qu'au 1er Janvier 1949, les mois précédents étant considérés comme une mise en route progressive.

Elle devait cesser d'émettre le 16 Janvier 1998.

*A suivre...*

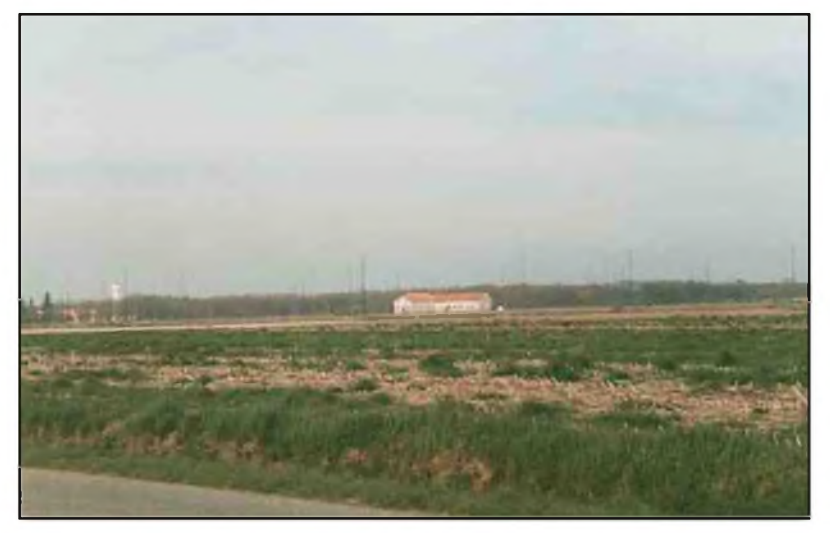

# **HAM - VOiP par Bertrand (swl)**

La téléphonie sur IP pour accéder à nos équipements

Les technologies de transport de la voix sur le réseau IP - Téléphonie sur *IP* ou *ToIP* et Voix sur IP ou VoIP - ont ouvert de nouvelles perspectives pour les passionnés de radio que nous sommes en nous permettant de disposer à peu de frais des fonctions d'accès audio à distance autrefois accessibles par le seul biais d'une ligne téléphonique et d'une interface 600 Ohm.

La disponibilité du remarquable IPBX Asterisk ( une application PABX IP, adresse : <http://www.asterisk.org/>), et de la librairie de gestion 'iaxclient' ( IAX est le nom du protocole utilisé aussi bien la signalisation d'appel que pour le transfert des flux multimédia, adresse : <http://iaxclient.wiki.sourceforge.net/> ) permet d'envisager pouvoir mettre en place une infrastructure de service allant bien au-delà d'un simple transfert de flux audio par le biais du classique mécanisme dit de 'streaming'.

Deux projets ont ainsi vu le jour, il y a quelques années, à quelques mois d'intervalle:

#### *APP\_RPT*

L'application Asterisk 'app\_RPT' a été développée par Jim Dixon (WB6NIL, adresse :

<http://app-rpt.qrvc.com/> ) avec l'aide de Steve Rodgers (WA6ZFT). Cette technologie est désormais dénommée 'TIARA Technology'. <http://tiaratechnology.org/>

Elle permet d'interfacer un émetteur-récepteur sur un IPBX Asterisk à l'aide de diverses interfaces allant de la carte son modifiée pour activer le signal Push-To-Talk jusqu'à des cartes d'interface spécialisées. L'équipement distant sera accédé à l'aide d'un simple téléphone logiciel - Soft Phone dans le jargon - ou de l'application IAXRPT ( <http://www.xelatec.com/xipar/iaxrpt> ) développée pour cet usage. Un véritable réseau peut ainsi être créé qui interconnectera divers équipements de communication radio par le biais de relais constitués de serveurs ASTERISK dotés de l'application app\_RPT et des cartes d'interfaces ad-hoc comme le montre le synoptique extrait du site "app\_RPT" : <http://app-rpt.qrvc.com/>

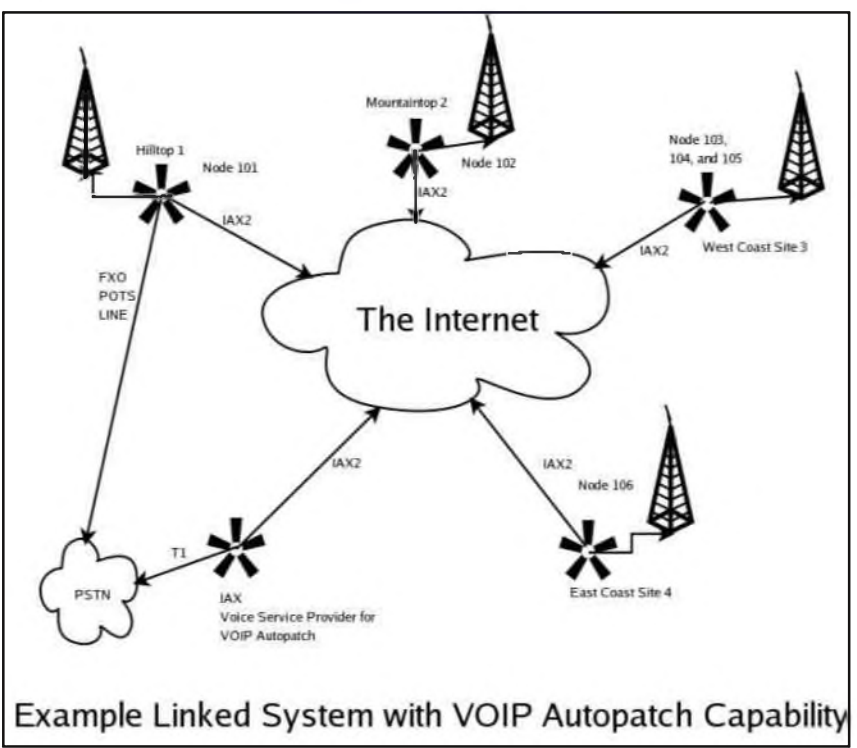

#### *RxIAX*

J'ai développé le logiciel 'RxIAX' dans l'optique de pouvoir disposer d'un système offrant un accès à distance, et partagé, en écoute sur mes équipements de réception. <http://rxcontrol.free.fr/RxIAX/>

Il s'agit d'une application Windows s'interfaçant sur une version modifiée de la librairie 'iaxclient' laquelle joue le rôle d'interface entre une carte son et un équipement distant supportant IAX2. Deux modes de fonctionnement permettent de répondre à toutes les situations. Configurée en mode 'listener', cette application répondra automatiquement à tout appel qui lui est transmis directement par un téléphone logiciel ou par le biais d'un serveur Asterisk. Elle pourra également être utilisée en mode 'caller' auquel cas, elle se connectera automatiquement dès son initialisation sur le téléphone ou le serveur Asterisk déclaré dans sa configuration. Ce dernier mode autorise la mise en place d'un système permettant l'écoute d'un récepteur par le biais de la déclaration d'une salle de conférence sur un serveur Asterisk. La signalisation DTMF peut être employée pour transmettre des séquences de commande simples vers une application de télécommande tel mon logiciel 'RxControl' ( <http://rxcontrol.free.fr/RxControl/> ). Une fonction d'enregistrement au format MP3 permet également de conserver la trace de l'émission reçue.

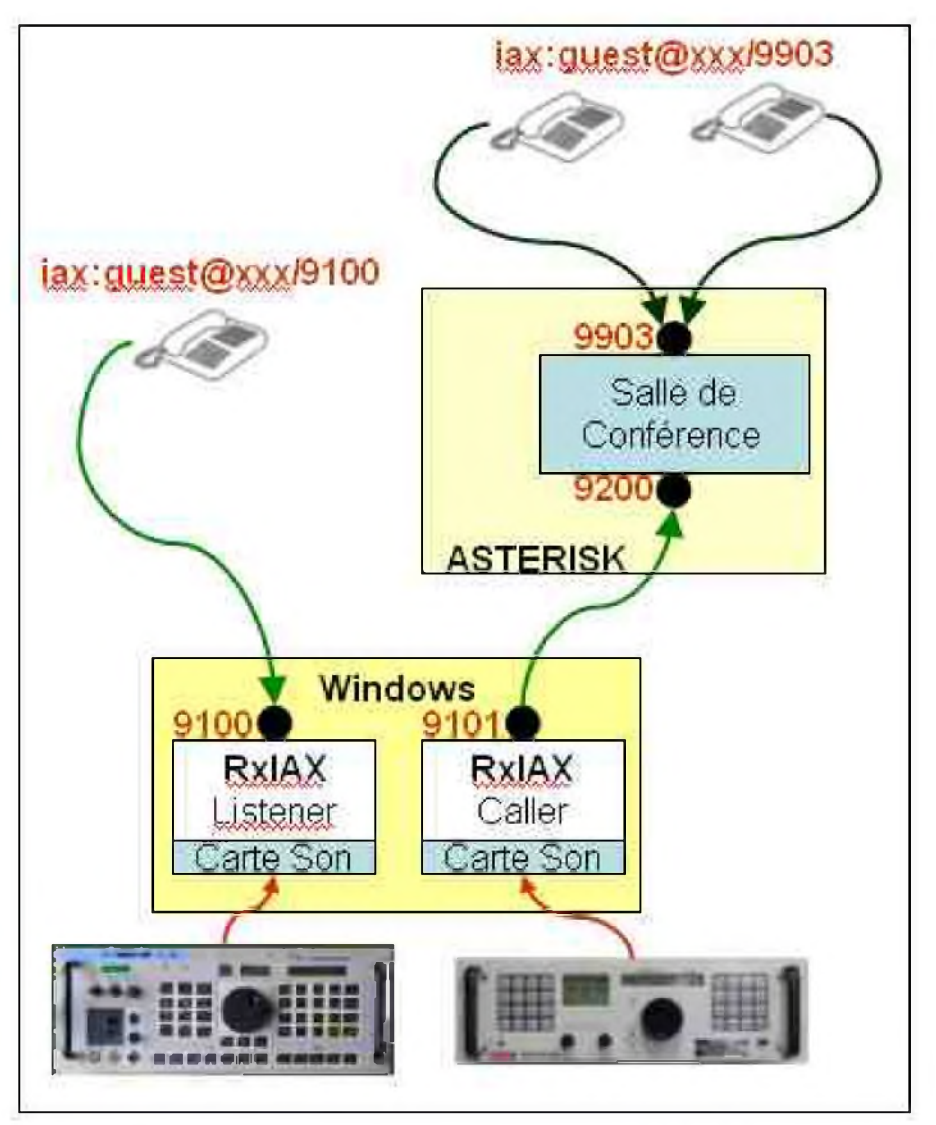

Pour en savoir plus, n'hésitez pas à me contacter : [rxcontrol@free.fr](mailto:rxcontrol@free.fr) Ou à visiter mon site. : <http://rxcontrel.free.fr> *73's à tous, SWL Bertrand*

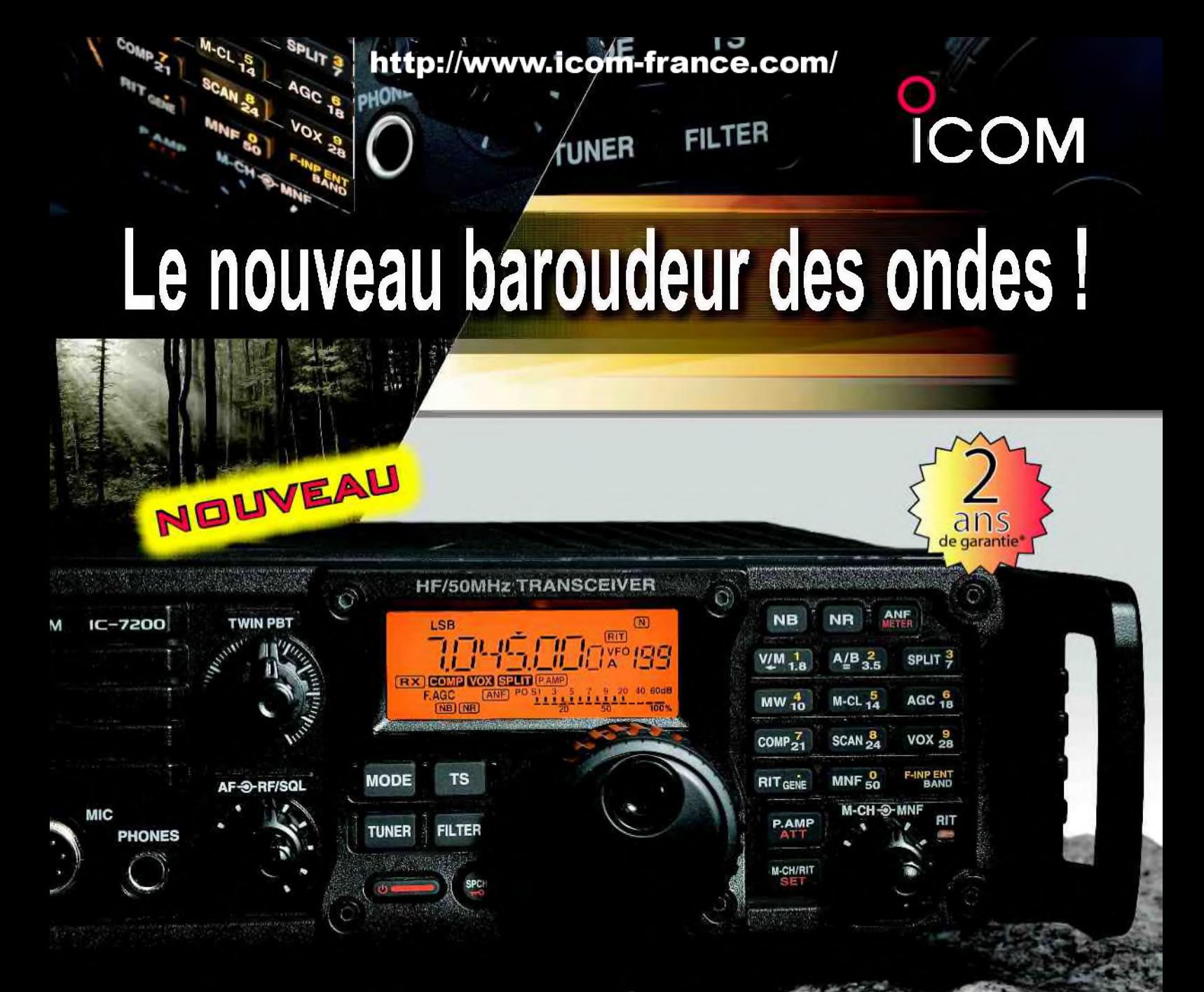

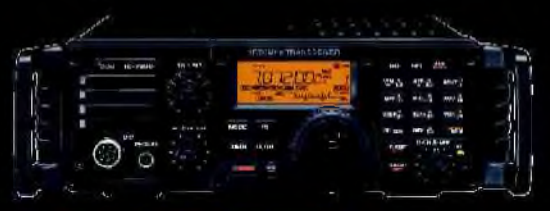

#### **Caractéristiques**

- Système DSP Fl et fonctions numériques incorporées
- Conception robuste pour une utilisation "tout terrain"
- Adapté aux atmosphères humides
- Poignées de transport en option
- Filtre notch manuel
- Réducteur de bruit numérique
- Émetteur haute stabilité

## **ÉMETTEUR-RÉCEPTEUR HF/50 MHz**

# **IC-7200**

- •Télécommande par PC via port USB
- Compresseur vocal RF
- Mode CW
- Puissance (réglable) SSB, CW, RTTY :2à 100 W AM : <sup>1</sup> à 40 W

•Garantie de 2 ans sur les IC-7200 achetés dans le réseau de distribution ICOM France (dans le cadre d'une utilisation normale, voir conditions d'utilisations sur la notice).

#### **Icom France s.a.s.**

Zac de la Plaine -1, Rue Brindejonc des Moulinais - BP 45804 - 31505 TOULOUSE CEDEX <sup>5</sup> Tél : +33 (0)5 61 36 03 03 - Fax : +33 (0)5 61 36 03 00 E-Mail : joon @icom-france.com Site internet : w

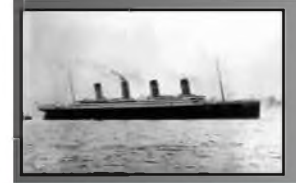

## **CQD** Une nouvelle de F5SLD

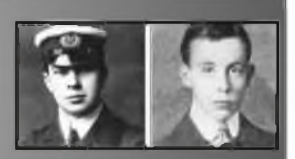

La parade avait commencé. Hervé notait tous les reports que les participants lui donnaient et ils étaient unanimes, 59, 59+. Seul rémi, qui vivait dans un trou et avec une antenne VHF avait donné un report de 57. Jean-Louis, avait beau tourner son antenne dans toutes les directions, le signal arrivait entre 58 et 59 avec l'atténuateur. Il fut interpellé par Claude, un O.M. qui l'appela sur 80 mètres.

« F1... de F6..., J'écoute en UHF aussi, tu es là Jean-Louis ? »

F6... de F1..., oui Claude, je te reçois, à toi.

F6... de retour, bon, j'ai aussi ce signal ici, il passe à 59 sur ma colinéaire. OK ?

F6... de F1..., tu rigoles j'espère !

Non, tiens, je te le fais écouter, j'approche le micro du HP, enfin, pas trop pour éviter le larsen. Tu entends ? »

En effet, Jean-Louis entendait le signal fort et clair , ce qui était étonnant car Claude se trouvait à l'autre bout de la France, à 800 kms de chez lui !

« F6. de F1., alors-là, j'en perds mon latin. Comment un signal UHF peut-il passer partout aussi fort ?

De F6..., je ne sais pas, peut-être qu'il y a plusieurs émetteurs, un peu comme des relais. Qu'en penses-tu ?

C'est une éventualité en effet, quoique, si c'étais le cas, je pourrais au moins localiser la direction d'origine du ce signal. Là, je n'y arrive pas, même avec mon atténuateur maison. A toi Claude.

Ce que je comprends pas, c'est quel est l'intérêt d'envoyer sans cesse les mêmes phrases en morse, et des appels de détresse, c'est bien ça Jean-Louis ?

- Oui, d'après un copain, il s'agirait des deux premiers messages de détresse envoyé par le titanic en 1912. Remarque, en y réfléchissant, on pourrait penser que ces signaux ont été envoyés en 1912, ils se sont perdus dans l'espace pendant 96 ans et sont revenus sur la terre. Mais pourquoi en UHF et pourquoi si forts ? J'ai l'impression de vivre un film de sciencefiction. A toi Claude.

L'origine spatiale pourrait expliquer pourquoi tu n'arrives pas à trouver la direction, surtout si tu n'as pas de rotor de site. Et si c'était un satellite géostationnaire qui nous envoyait ça ?

De F1..., pas bête ton hypothèse. Ca se trouve, ils font des essais satellite et envoient un message bidon.

Faudrait se renseigner auprès de l'agence spatiale, ou demander à des OM de l'AMSAT, peut-être qu'ils sont au courant.

F6... de F1..., je ne connais personne de l'AMSAT, mais je vais aller jeter un coup d'œil sur leur site.

Un autre OM intervint sur la fréquence.

« F1. de F8., tu m'entends Jean-Louis ? »

F8... de F1...., bonjour Olivier, vas-y tu es 59 »

De F8..., après m'avoir appelé hier, j'ai parlé de ce signal et de cette fréquence à mon frère qui est aussi radioamateur. Comme il est en vacances, il a mis son récepteur en UHF toute la journée et a entendu aussi ces signaux. QSL Jean-Louis ?

De F1..., oui comme Claude, apparemment, tout le monde reçoit ces signaux en France, on pense même avoir trouvé la source, un satellite. F8... de F1...

De F8..., sauf que mon frère habite à Sydney en Australie et il a aussi reçu le signal à 18h45 locale, soit un décalage de <sup>10</sup> heures, t'en penses quoi ? A toi. *<sup>A</sup> suivre...*

<span id="page-33-0"></span>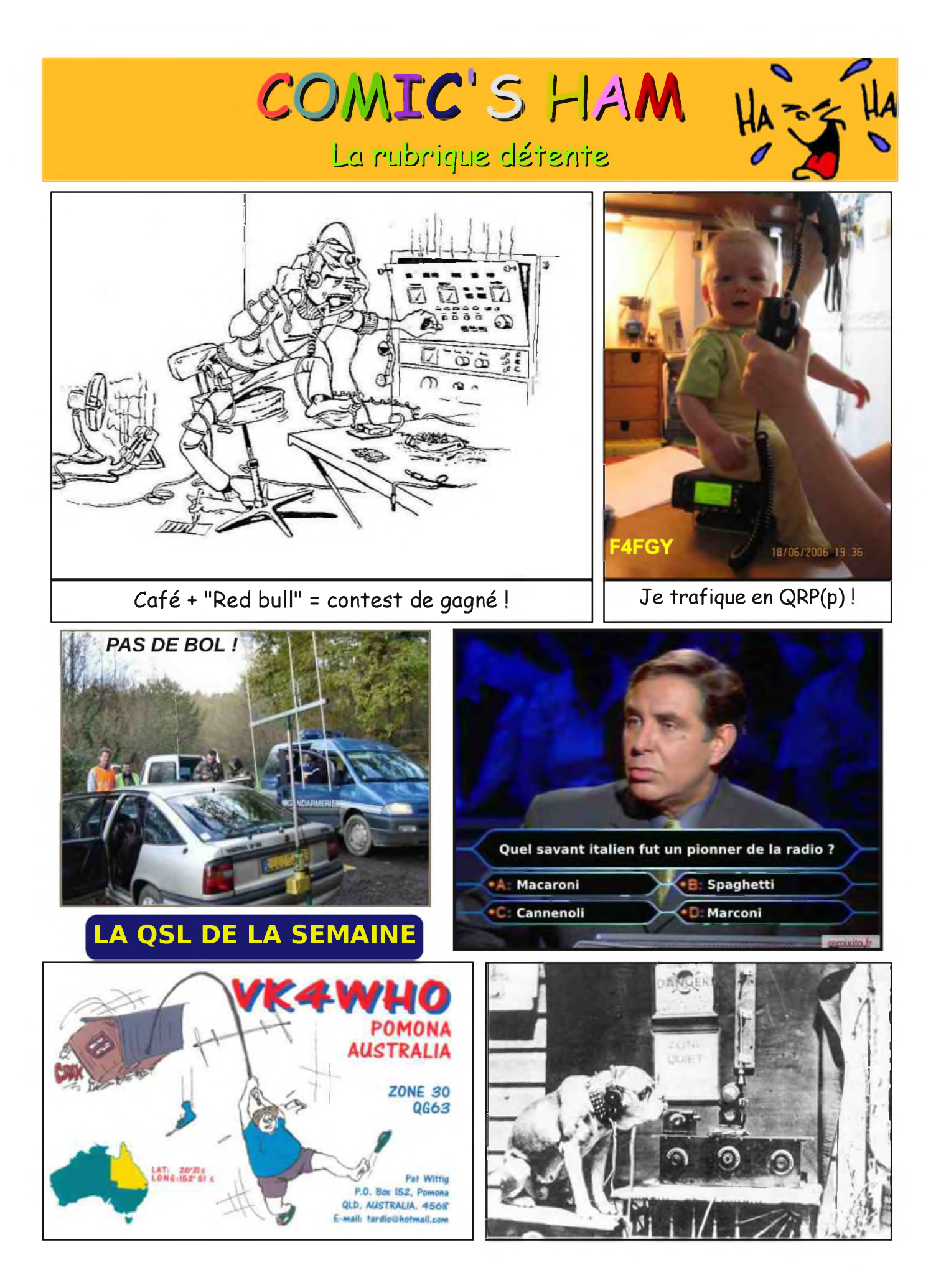